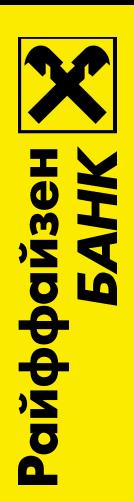

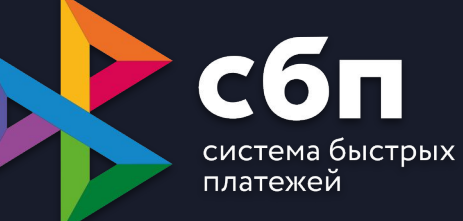

# **Прием платежей в 5 раз дешевле эквайринга**

### **Тарифы СБП**

Устанавливает и регулирует  $C_3$  Банк России

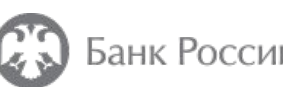

Потребительские товары и товары повседневного спроса

Страховые компании

Телекоммуникационные, информационные и почтовые услуги

Лекарства и товары медицинского назначения

Медицинские учреждения

Образовательные учреждения

Управляющие компании, ПИФы и Инвестиционные фонды

Пенсионные фонды

Транспорт

Благотворительные организации

ЖКУ

# $0.4 \%$  0,7%

Остальные

### **СБП – сервис Банка России**

Оплата товаров и услуг в магазинах и интернете по QR-коду

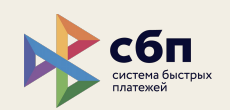

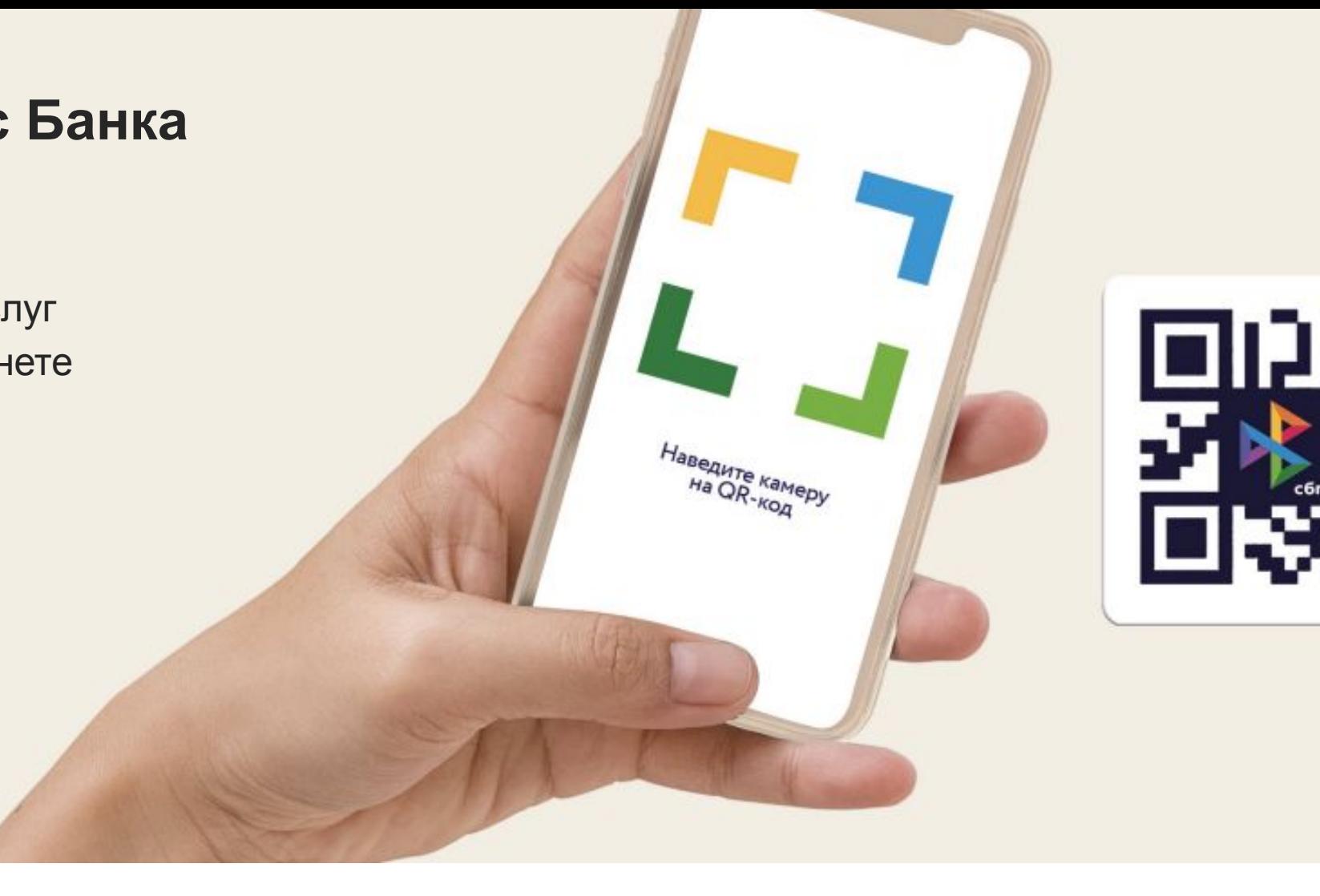

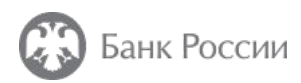

Оператор и расчетный центр и при поставлении с операционный и клиринговый центр

3

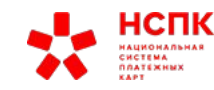

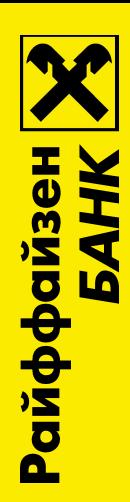

# **Сценарии оплаты**

- Онлайн платежи: сайты, лендинги
- Торговая точка
- Любой другой

Сайт ● Форма оплаты

### **СБП легко встраивается в привычный сценарий оплаты для покупателя**

QR-код помогает покупателю платить без карты – на телефоне из приложения его банка

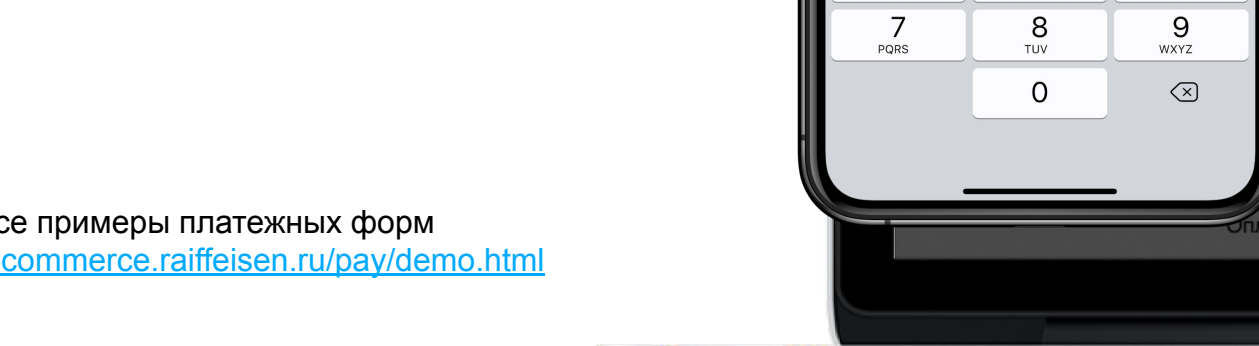

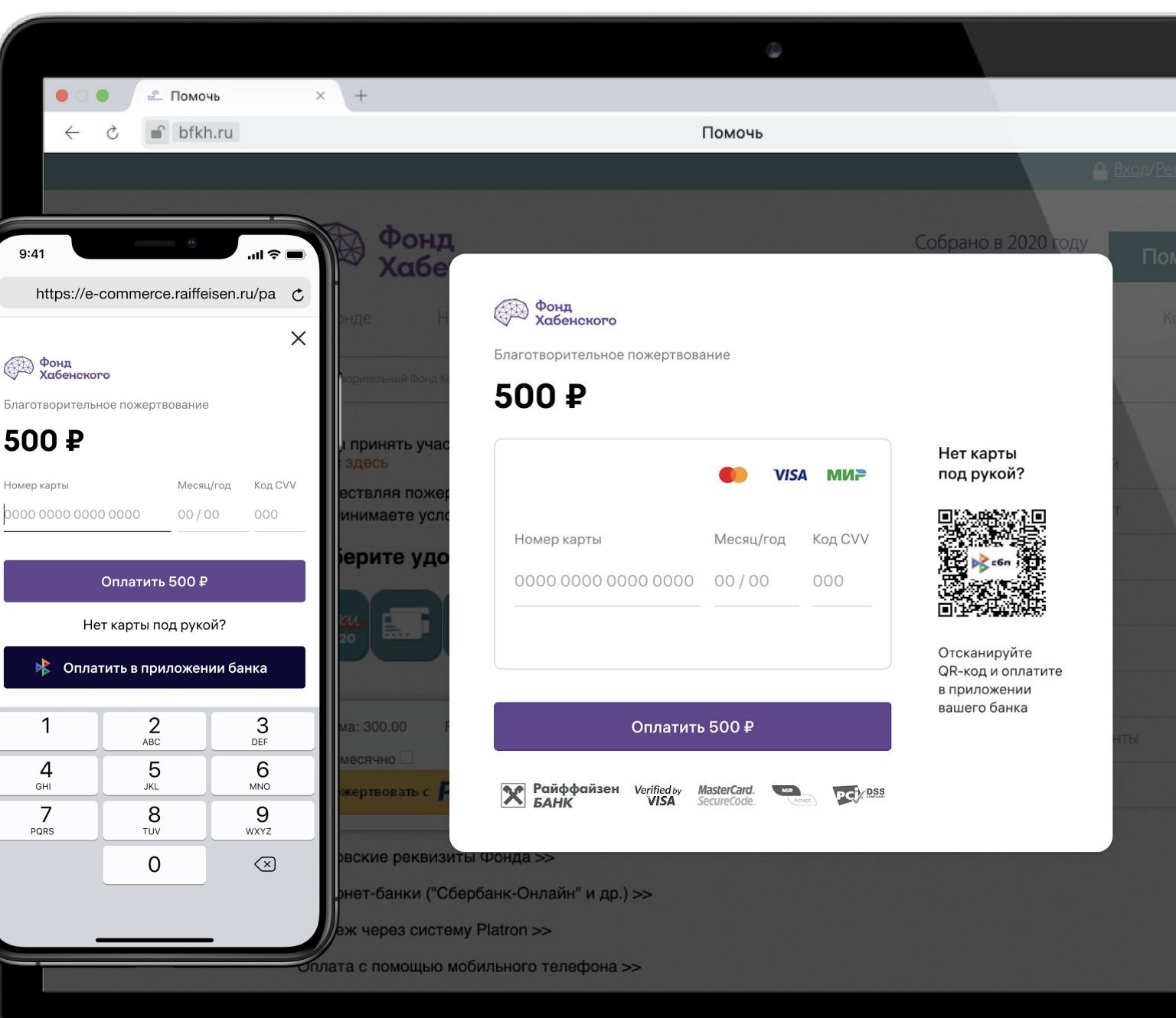

Сайт ● Форма оплаты

### **Адаптируемся под любые устройства**

Форма оплаты помещается над клавиатурой, чтобы кнопки оплат всегда были видны.

СБП QR-код заменяется на кнопку-ссылку в приложение банка автоматически.

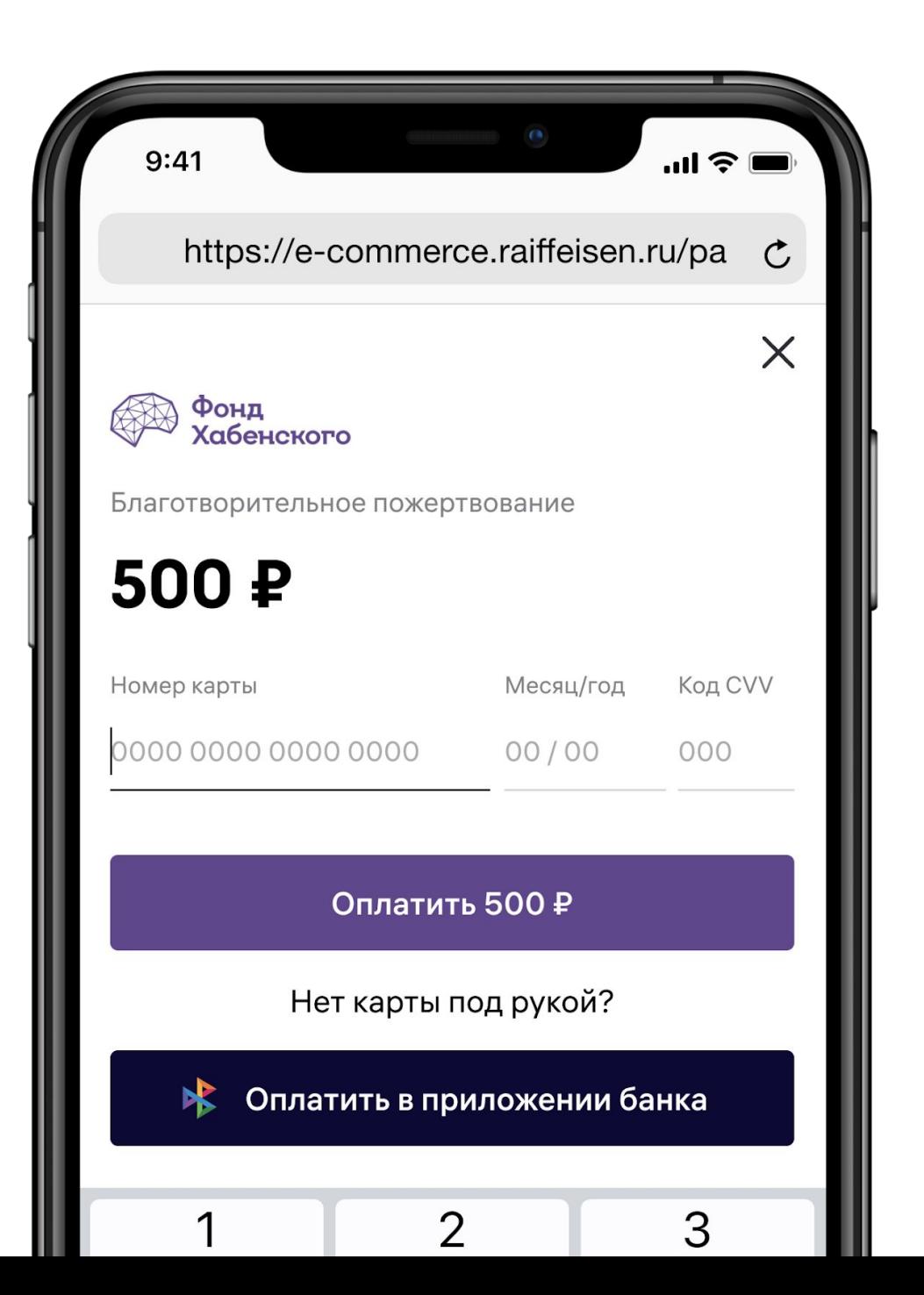

#### **Оплата в магазине**

Показывайте QR-код:

- на экране кассы
- на экране мобильного приложения
- в чате Телеграм
- на пречеке
- на экране слайдера
- на посылке

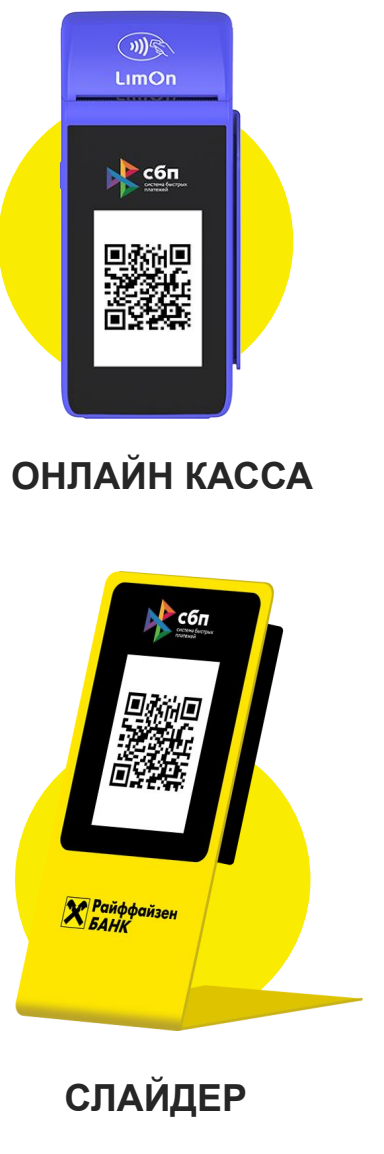

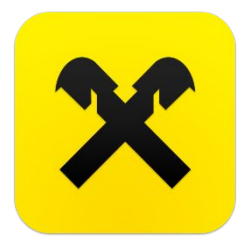

**РАЙФФАЙЗЕН БИЗНЕС**

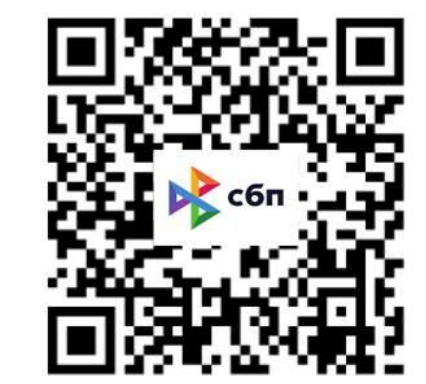

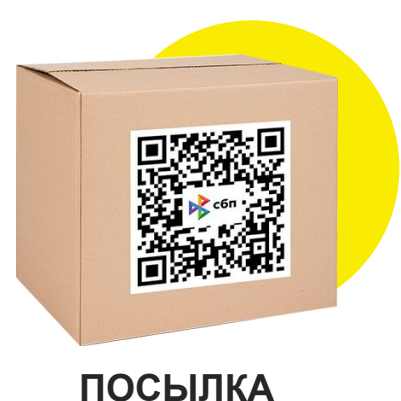

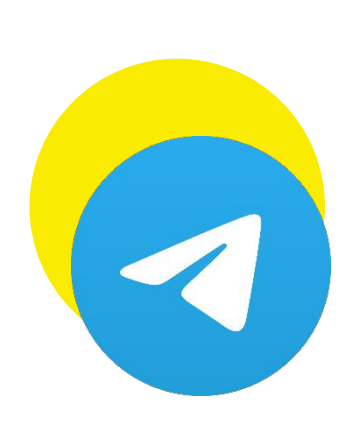

#### **ТЕЛЕГРАМ**

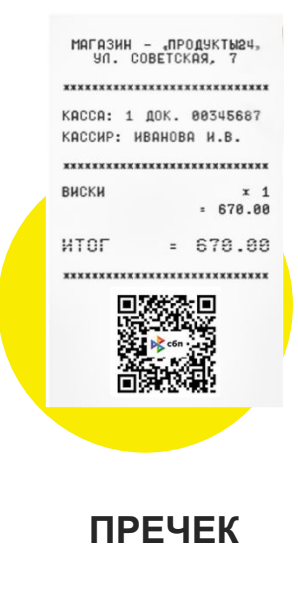

Оборудование не предоставляется банком

Торговая точка

### **Наклейки в магазин**

- В регистрационном письме клиенту приходит информация о возможности получить наклейки для своей торговой точки.
- Наклейки можно забрать в отделении, обслуживающем юр. лица
- Каждому клиенту, оформившему СБП, будут выдавать 1+1 (мин, можно больше) таких наклеек.
- Наклейки клиент может получить сразу при обращении клиента продуктом СБП, т.к. картинка с QR после регистрации будет направлена клиенту на email. Останется лишь распечатать ее и вставить в наклейку для кассы

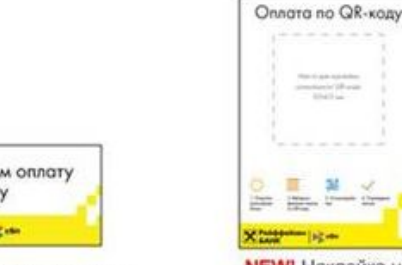

NEW! Наклейка на дверь «Оплата по QR-коду» 120\*60 Январь 2021

Принимае no QR-код

**NEW!** Наклейка на кассу «Оплата по QR-коду» А6 Январь 2021

the capacity of the<br>context of the state

### **Покупатель оплачивает в приложении банка**

Verified by Mastercard

SecureCode

**VISA** 

×

1. Покупатель открывает форму на сайте

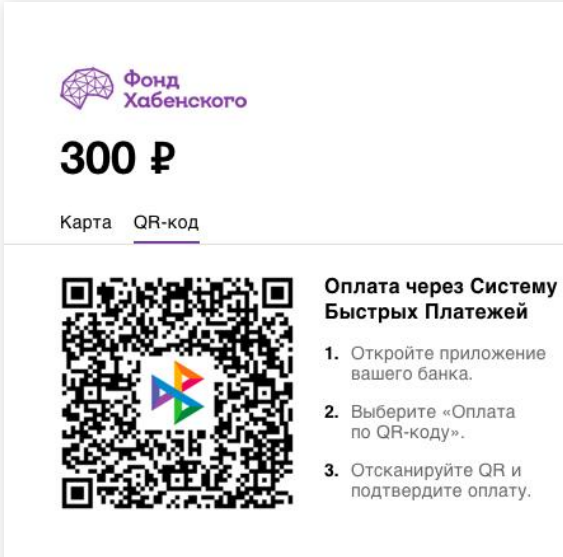

**X** Райффайзен

 $\frac{1}{2}$   $\sqrt{5}$ 

#### 2. Сканирует QR-код со смартфона

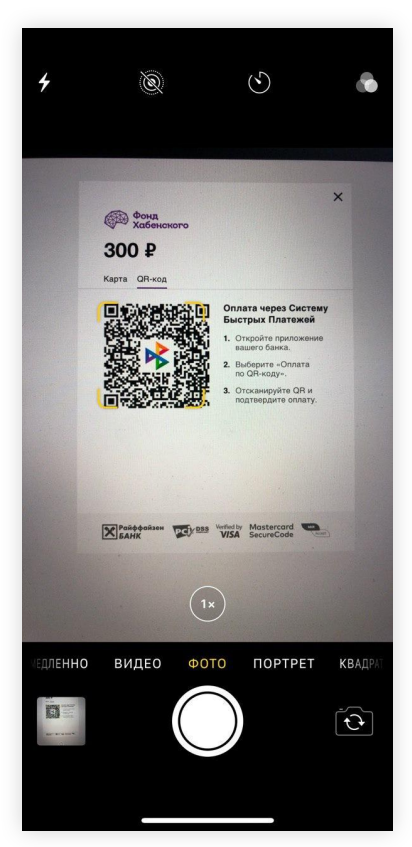

#### 3. Открывается приложение банка

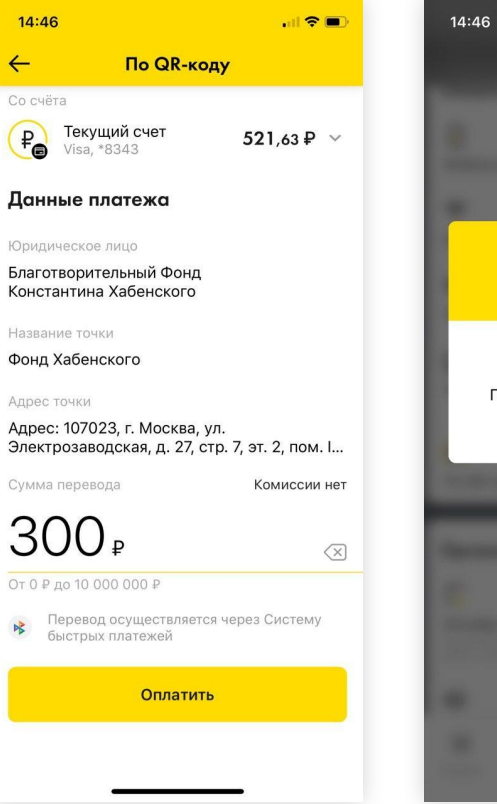

#### 4. Оплачено

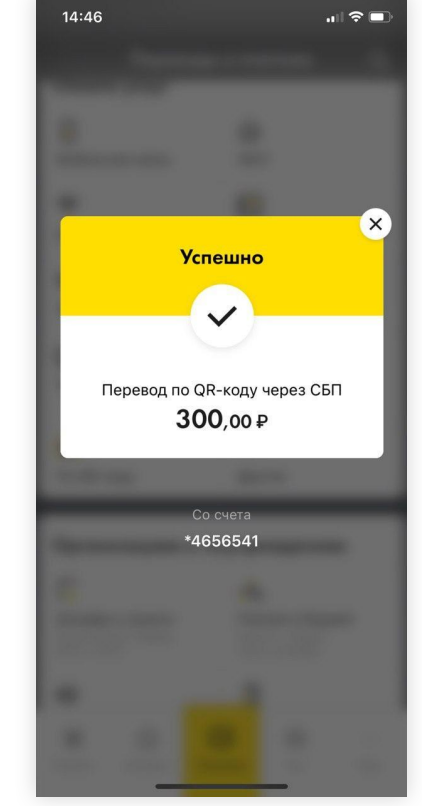

28 банков уже поддерживают оплату через СБП, > 50 банков уже подключаются

Список банков sbp.nspk.ru/participants

Вкладка Оплата по QR

### **Если открыл форму со смартфона – QR не нужен**

Сценарий оплаты со смартфона такой же как с компьютера, но не требует сканирования QRкода.

Покупатель переходит в приложение банка и оплачивает заказ.

Оплатить в приложении банка

Нажмите на кнопку если открыли презентацию с телефона

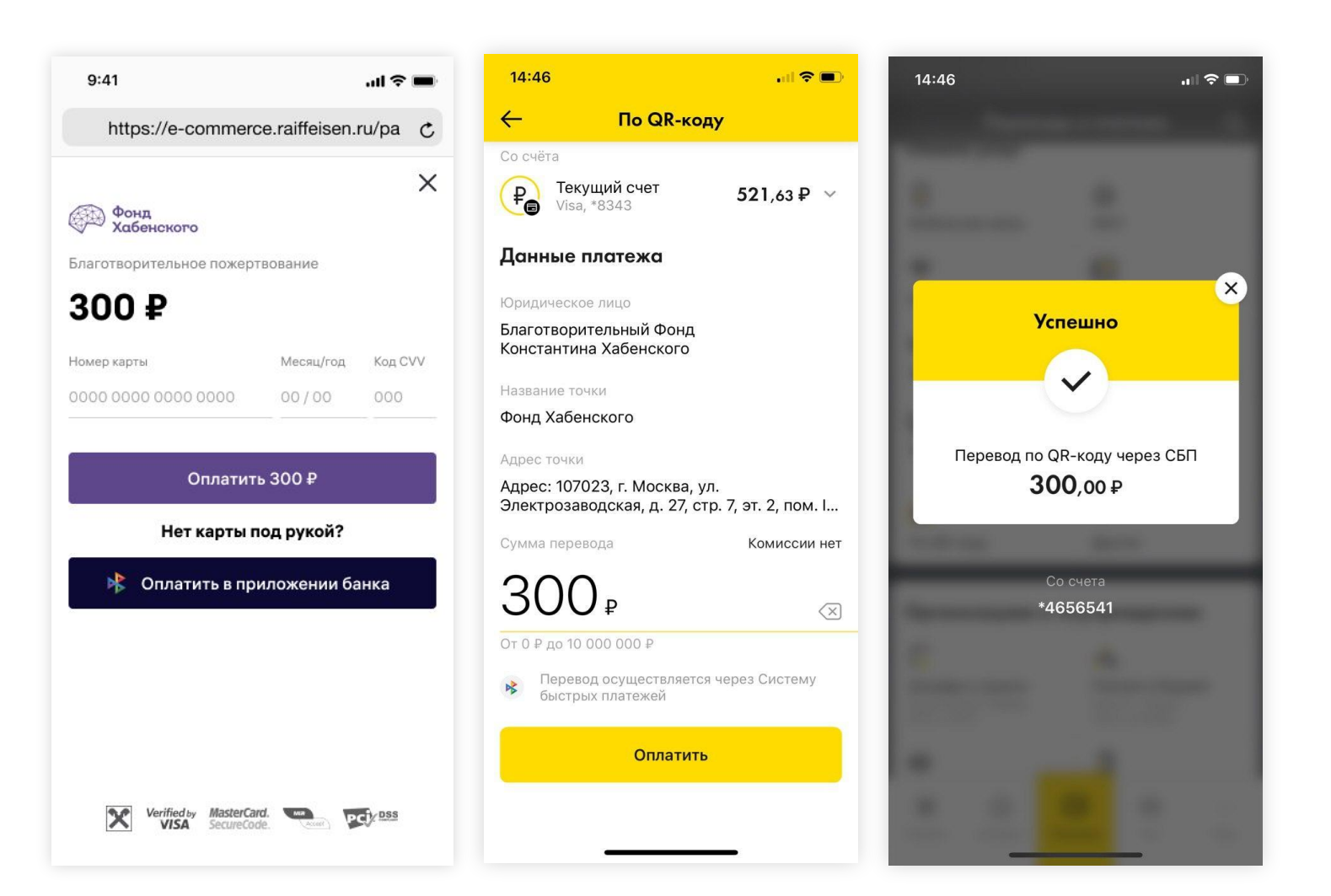

### **Попробуйте СБП прямо сейчас**

Отсканируйте QR-коды или помогите на сайтах https://greatheart.ru/

Отсканируйте QR-код камерой

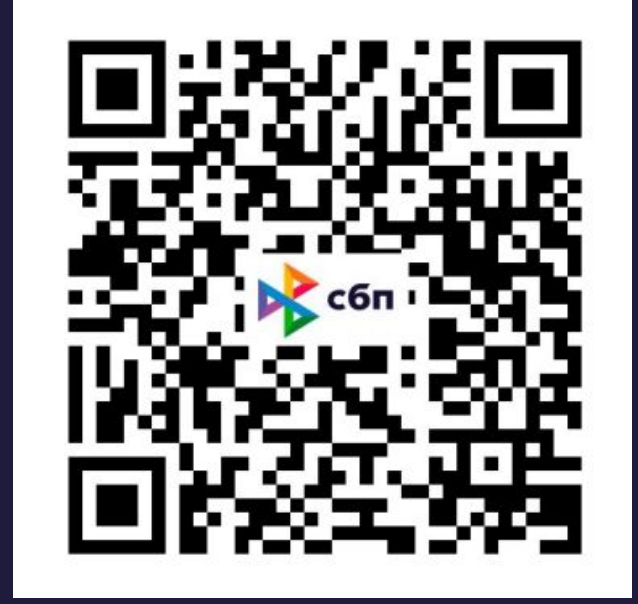

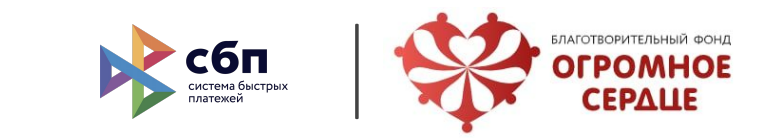

- Деньги моментально зачисляются на счет бизнеса. Оплата производится круглосуточно.
- Для мгновенного зачисления необходимо открыть счет в банке.
- Сумма платежа до 600 000 ₽. ЦБ и НСПК работают над увеличением до 2 млн ₽.
- Банковских кешбеков нет. Оплату через СБП рекомендуется привязать к вашей программе лояльности.
- Реестр отправляем в формате csv на следующий рабочий день. В реестре передаем назначение платежа.
- Комиссия списывается на следующий день.
- Пример отображения операций по СБП в выписке по счету на слайде.
- Тарифы по категориям ТСП: cbr.ru/PSystem/system\_p/tariff\_2020-02-25\_2/
- Коды категорий торгово-сервисных предприятий
- Оплата для физических лиц без комиссии: cbr.ru/PSystem/system\_p/tariff\_2020-02-25\_2/

# **Почему Райффайзенбанк**

Мы умеем адаптироваться под задачи наших клиентов

### **Первыми в индустрии подключили и провели платежи в федеральный благотворительный фонд, авиа, страховую и управляющую компании**

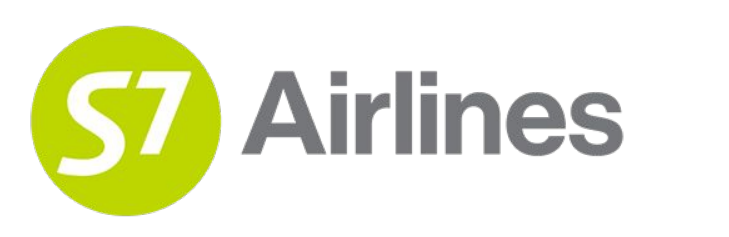

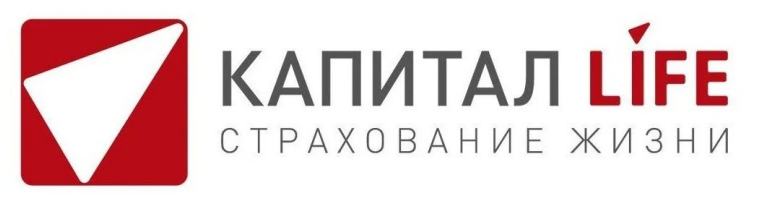

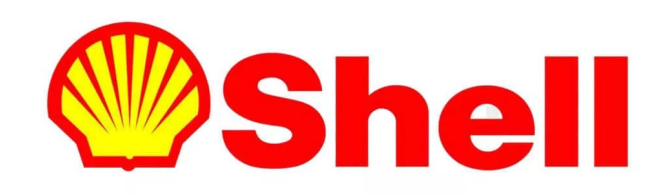

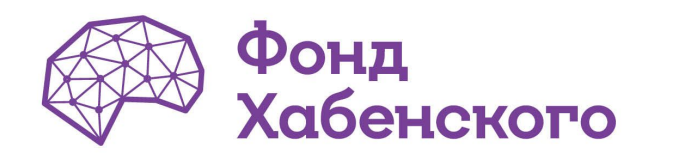

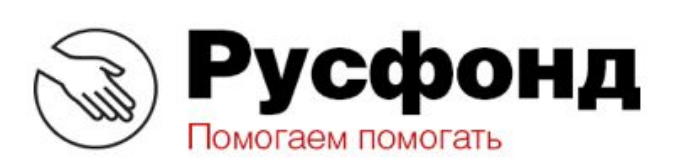

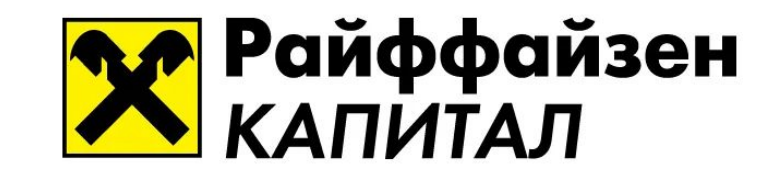

Доступ к тестовой среде — единственный технический вопрос, который возник

у нескольких крупных партнеров при интеграции.

#### **Классические магазины**

Разработали QR-код с ограниченным временем жизни. Касса самостоятельно создает QR-код и проверяет статус оплаты.

Это значительно снижает затраты на интеграцию СБП, т.к. не требует изменений в технической инфраструктуре партнера.

Готовый модуль для Set Retail от CSI.

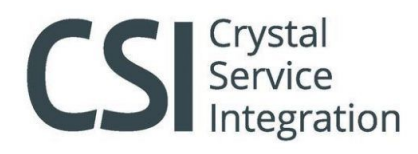

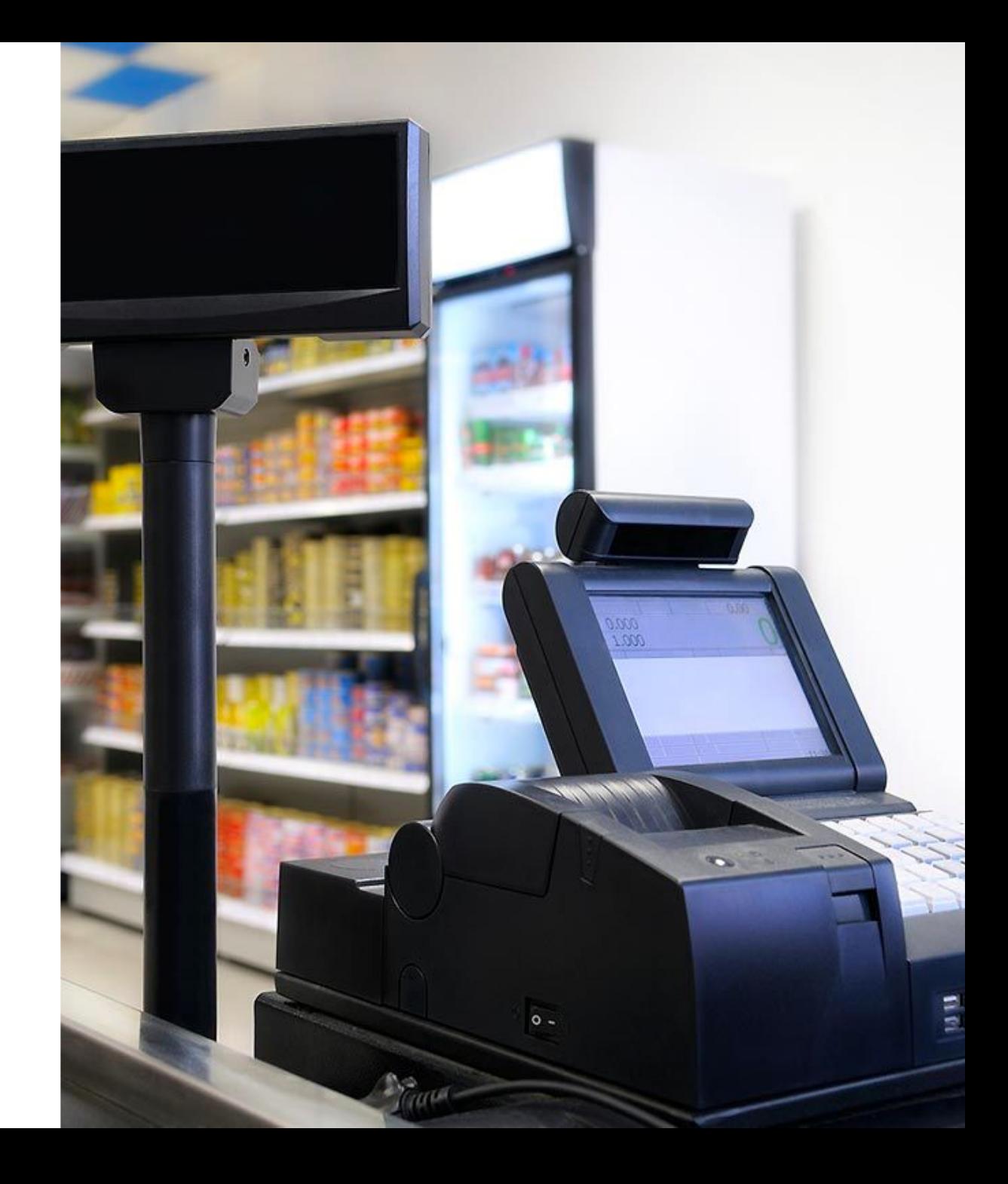

### **Онлайн платежи 2 в 1**

#### **Снижаем стоимость интеграции**

Разрабатываем платежный протокол объединяющий эквайринг и СБП в одном решении.

#### **Увеличиваем оборот**

Анализируем платежную статистику и оптимизируем сценарии оплаты, повышая вашу конверсию. QR не прячется за вкладками и лишними шагами, а всегда виден покупателю.

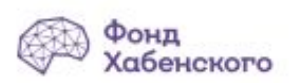

Благотворительное пожертвование

### 500 ₽

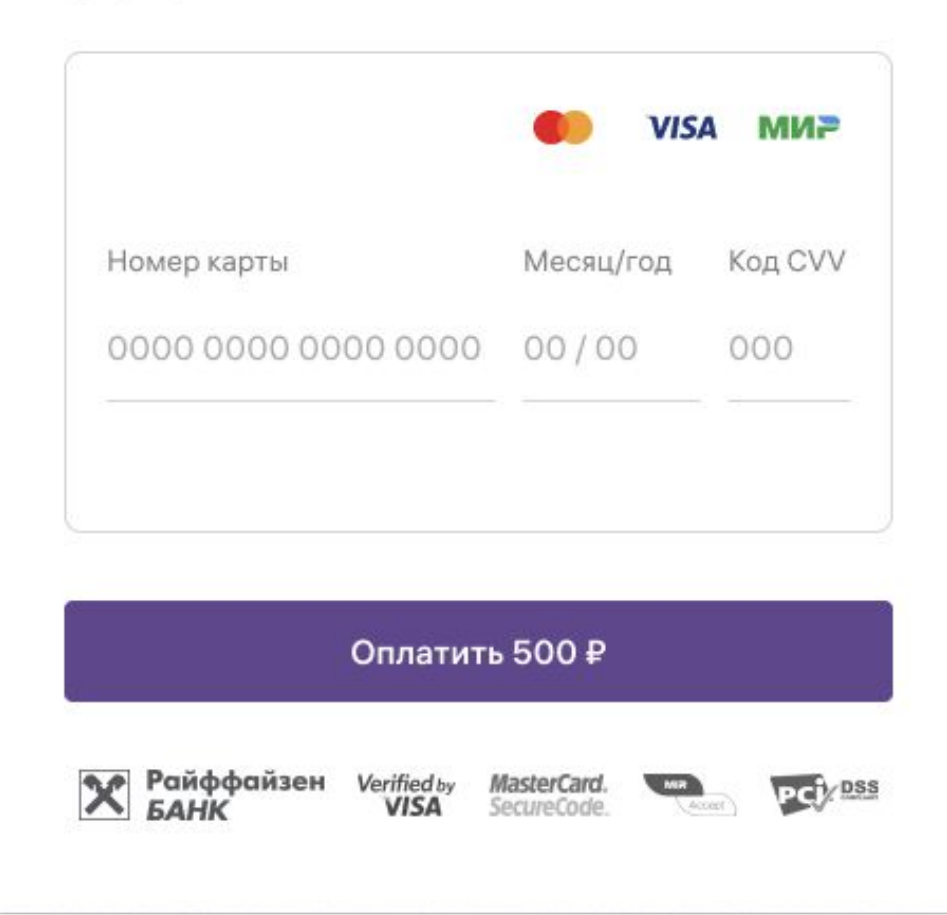

#### Нет карты под рукой?

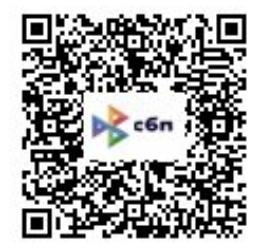

Отсканируйте QR-код и оплатите в приложении вашего банка

### **Увеличиваем долю оплат по СБП и поэтому снижаем стоимость платежей**

QR-код легко встраивается в привычный для покупателя сценарий оплаты — не прячется за вкладками.

Помогаем покупателю познакомится с новым способом оплаты через жизненный сценарий когда карты нет под рукой

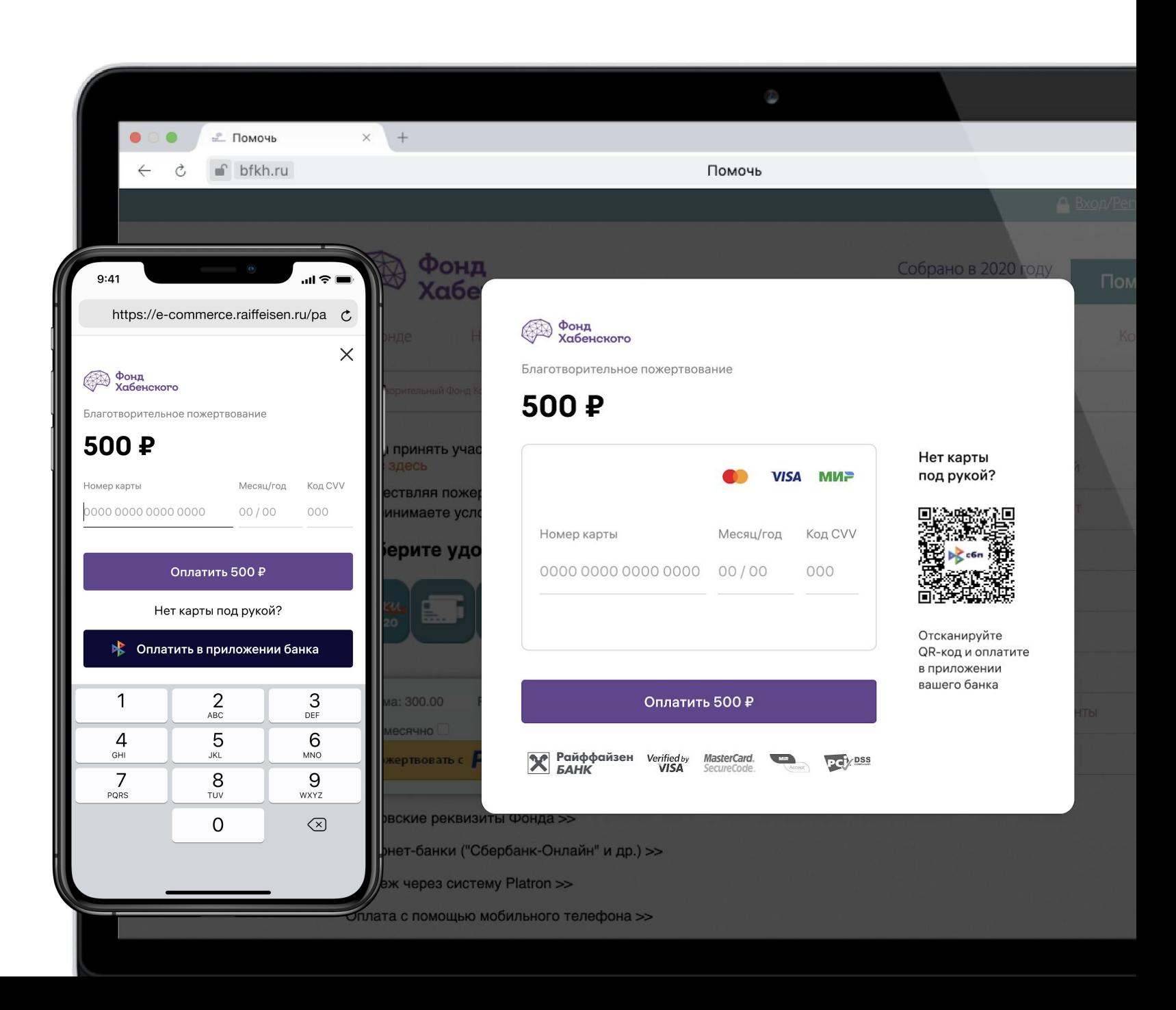

#### **Финансовые институты**

Соответствуем требованиям законодательства и даже больше

Индивидуальное назначение платежа

Пример:

**IPS 1790034032 26/03/2020 Перечисление денежных средств на приобретение паев по заявке №7/120/ФЛМП1031 от «12» сентября 2020 г., клиент Иванов Иван Иванович, НДС не облагается**

- Списание комиссии с отдельного счета (не счета зачисления)
- Зачисление на разные счета

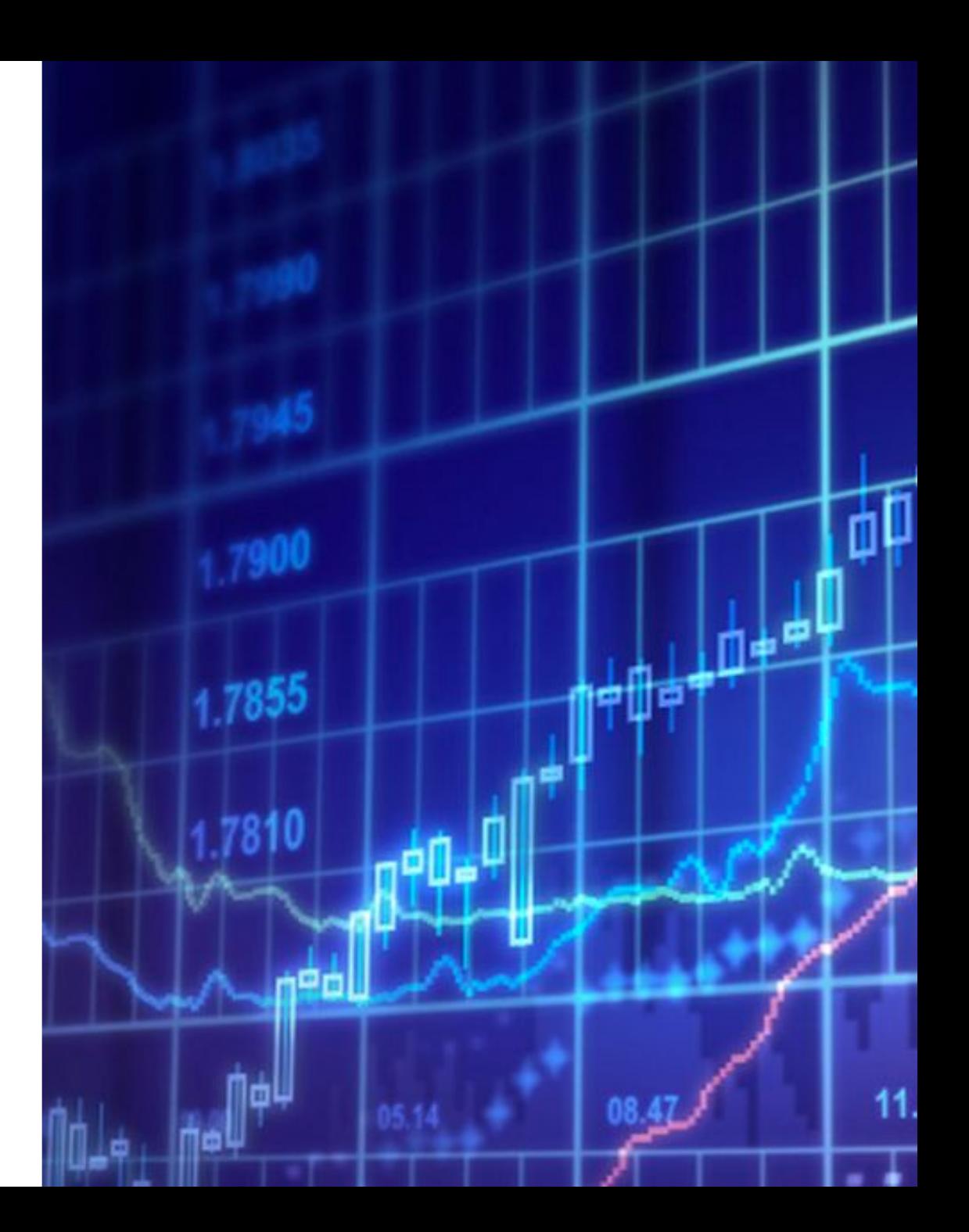

### **Помогаем благотворительным фондам**

- легко интегрировать СБП
- разместить QR-код на вашем сайте, в рекламных материалах, баннерах, новостях
- настроить аналитику оплат

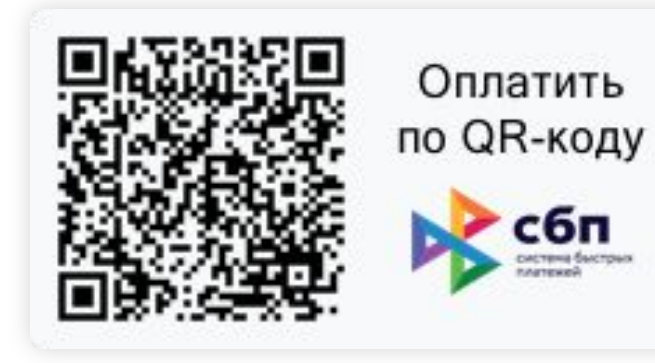

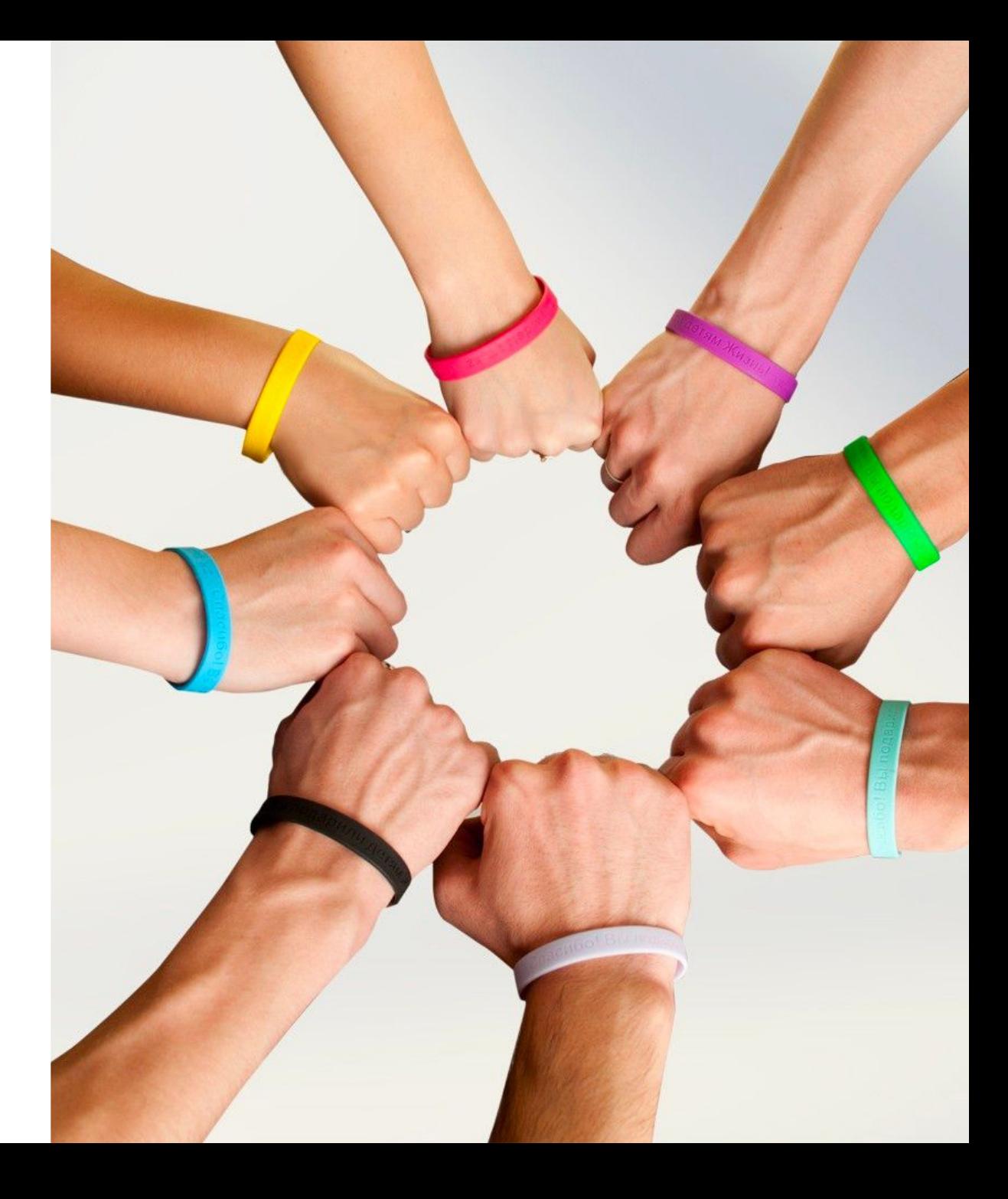

bfkh.ru/help

# **Простое подключение**

- **Напрямую с банком по API**
- **Решения от РауКеерег, АТОЛ, БИФИТ**

## **Варианты подключения СБП**

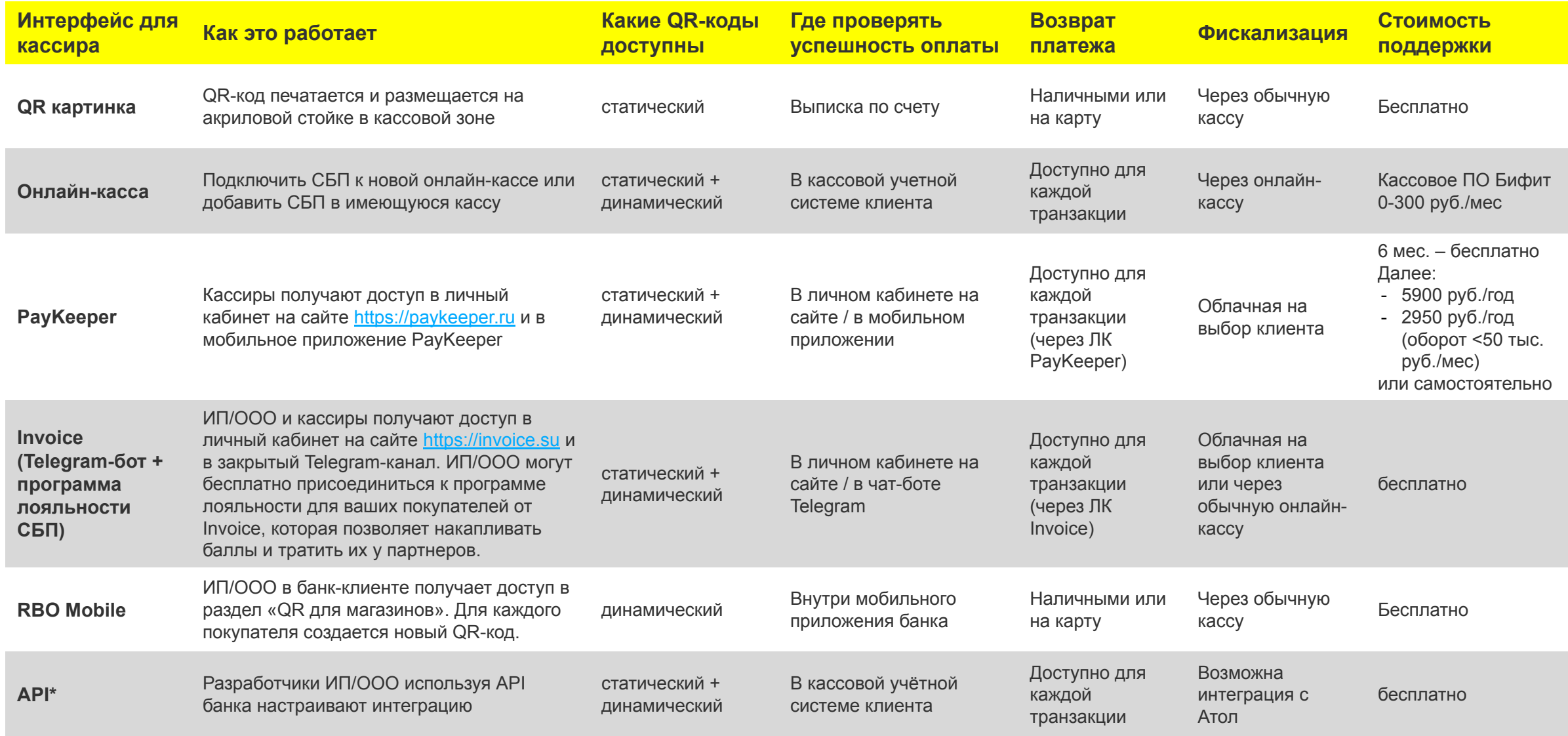

\* Ссылка на техническую документацию по API: https://e-commerce.raiffeisen.ru/api/doc/sbp.html

### **QR картинка**

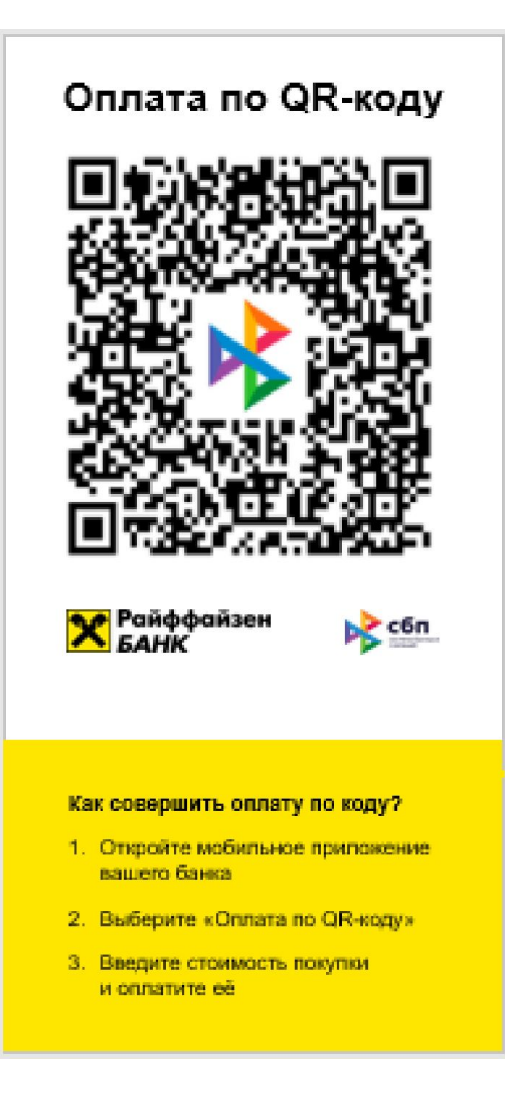

- Макет со статическим QRкодом
- Размер макета: 21 см \* 10 см
- Отлично подходит для двусторонней настольной подставки 1/3 A4

Ссылка на подставку: https://goo.su/1XCy

## **Онлайн-кассы с СБП и эквайрингом**

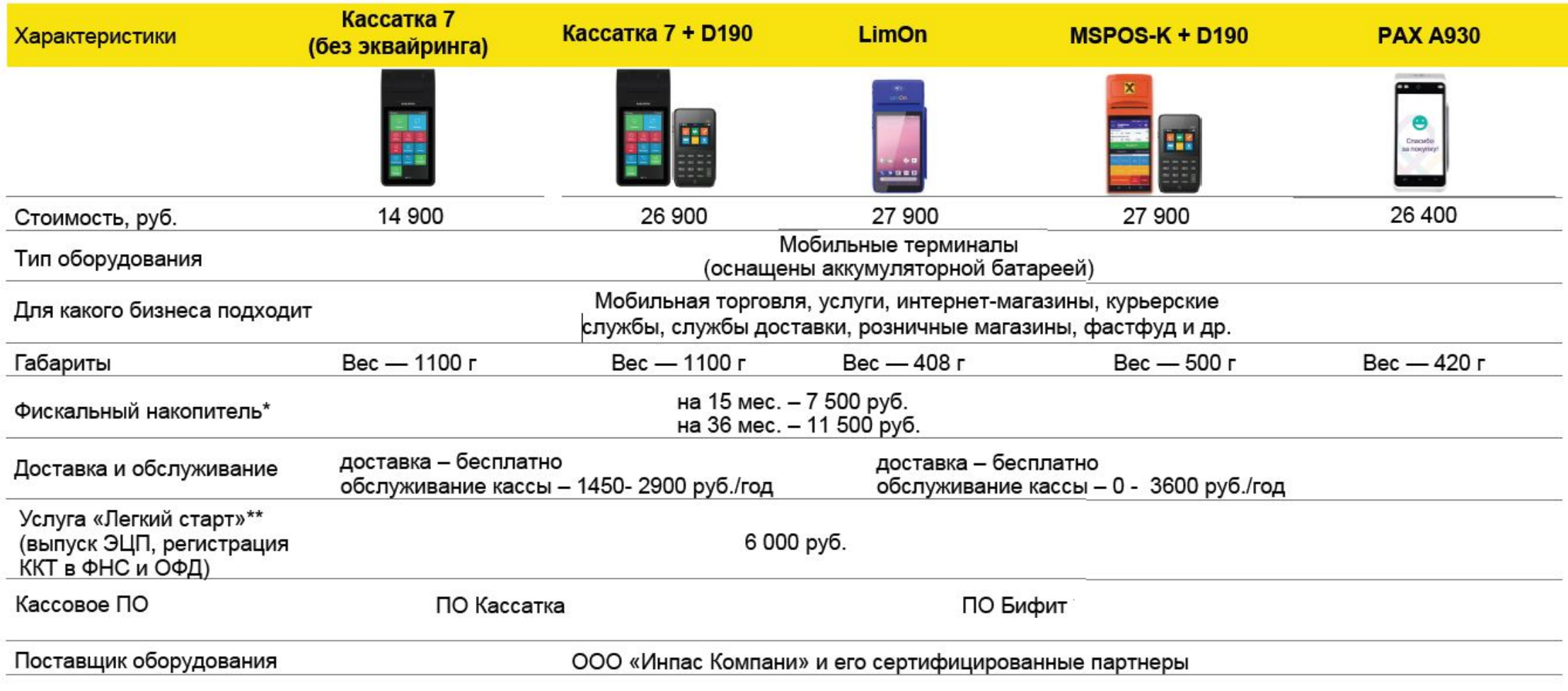

\* Выбор типа ФН поставщик обсуждает с клиентом индивидуально.

Клиентом приобретается только 1 вид ФН для каждой отдельной кассы (2 кассы = 2 ФН).

\*\* Услуга «Легкий старт» предоставляется по желанию клиента за дополнительную плату.

## **БИФИТ Касса**

 $\mathbf{\mathbf{x}}$ 

#### Установите ПО Бифит на вашей онлайн-кассе и начните принимать платежи по QR-коду

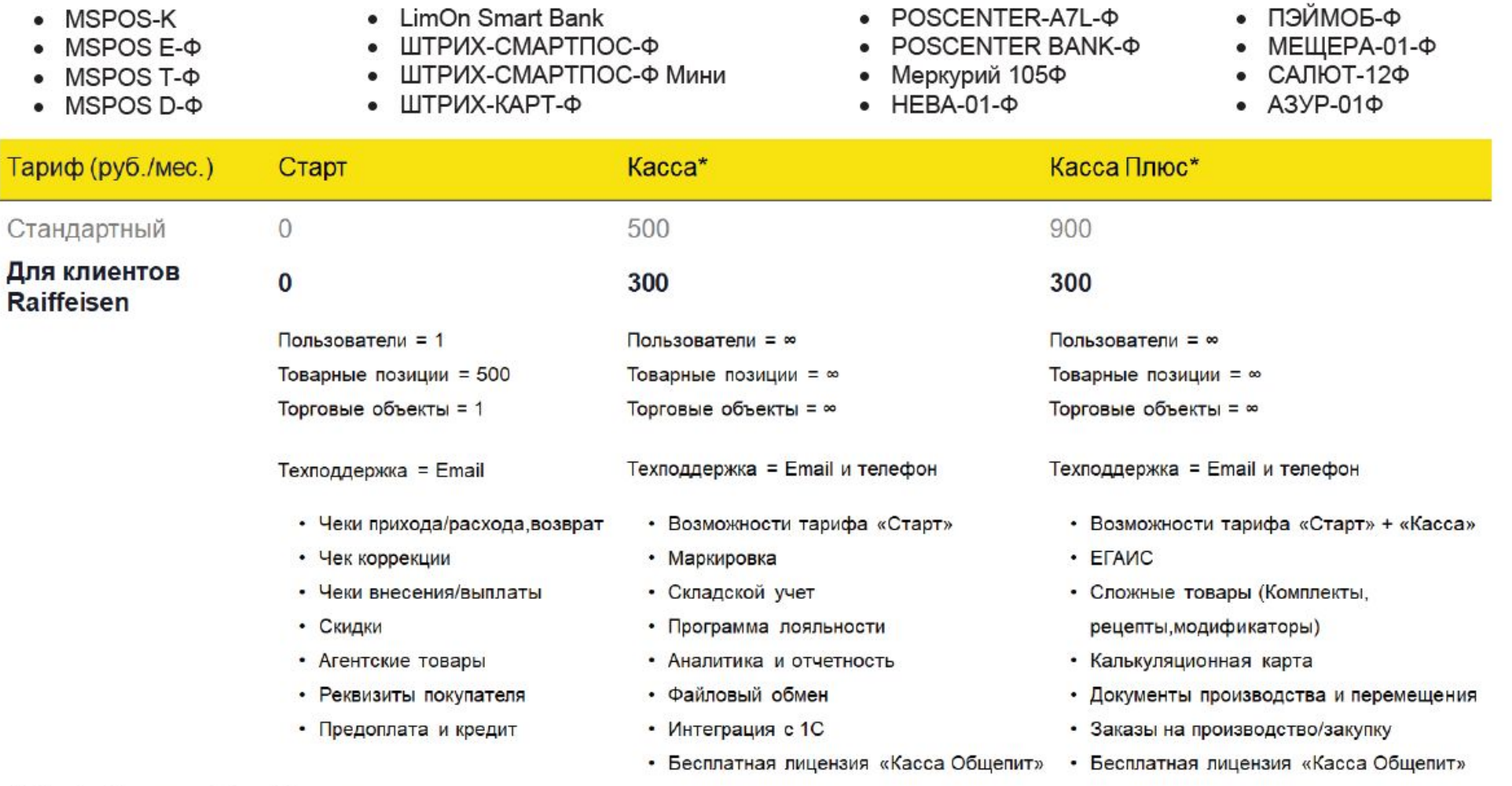

\* Пробный период - 14 дней бесплатно

### **PayKeeper поможет бесплатно подключиться к нашим решениям**

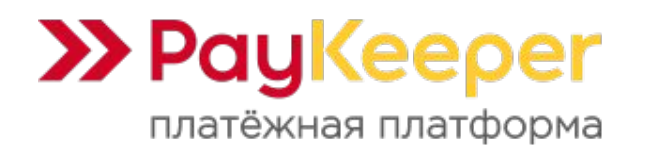

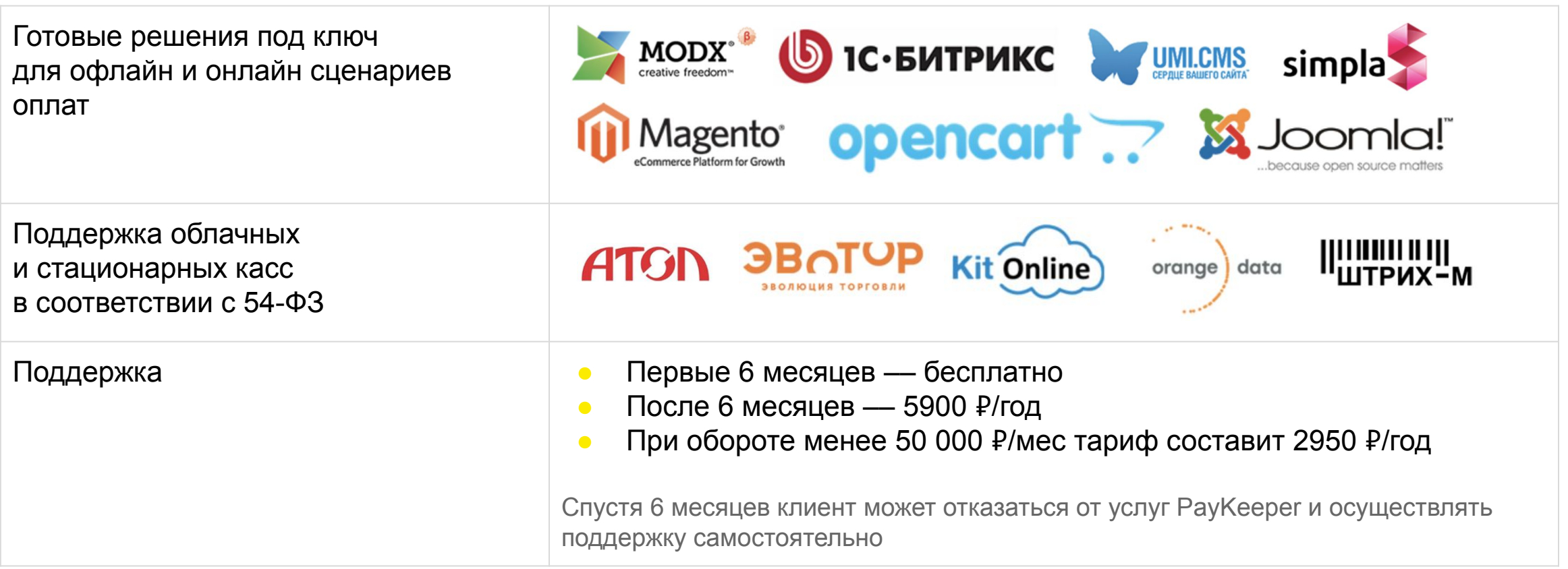

Чтобы оставить заявку свяжитесь с вашим менеджером в Райффайзенбанке

### **PayKeeper – внешний интерфейс для СБП**

#### **Преимущества**

- Бесплатная интеграция
- Статический или динамический QR (на выбор)
- Онлайн фискализация на выбор

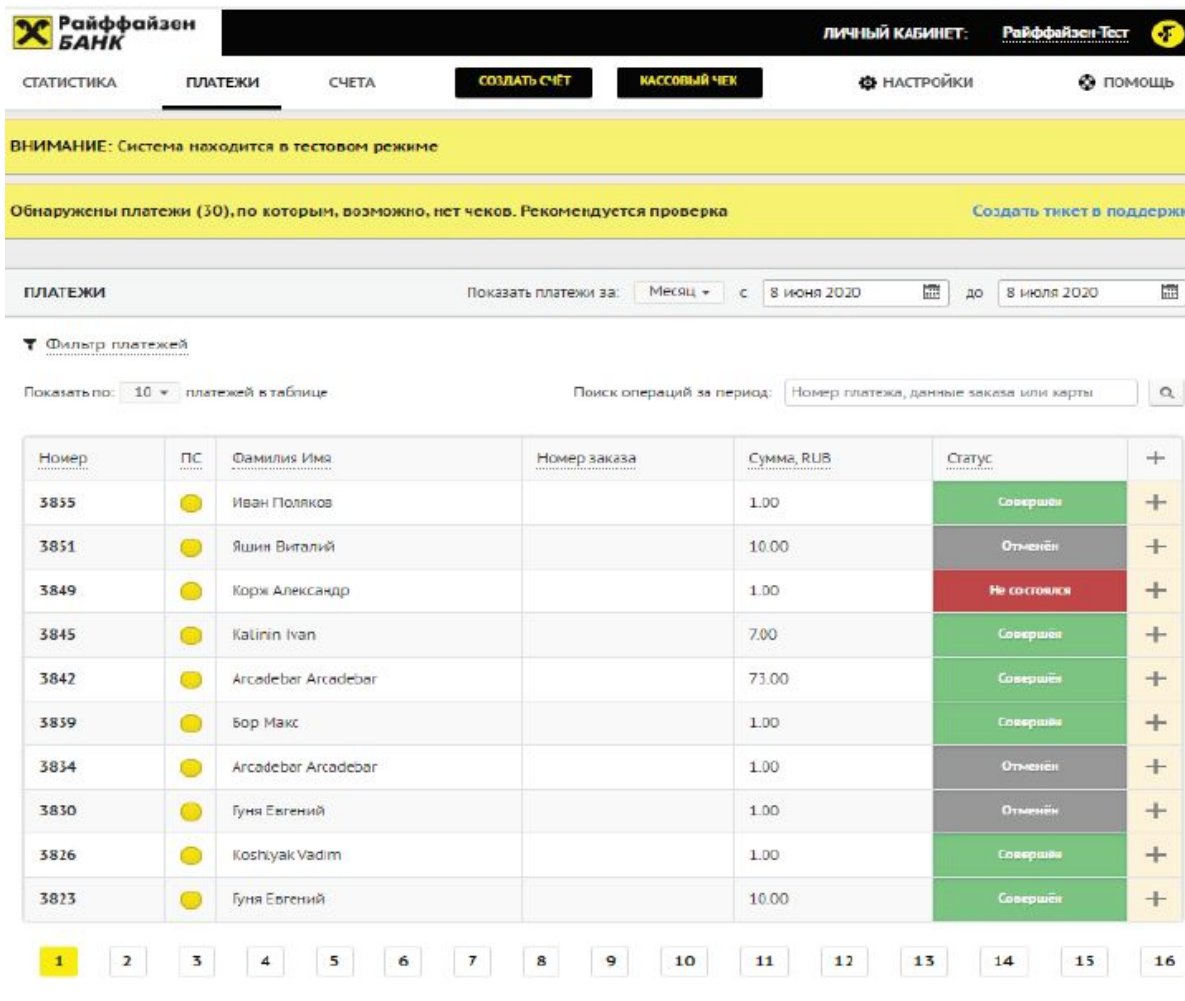

Личный кабинет клиента от Pay Keeper

### **PayKeeper – внешний интерфейс для СБП**

Формирование QR-кода

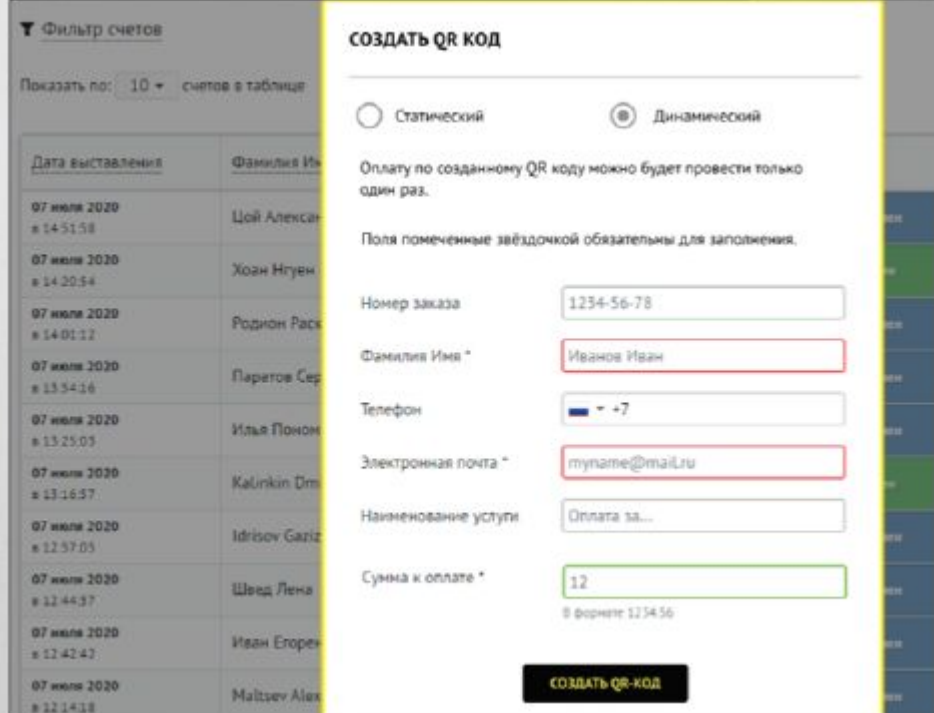

1. Заполни поля и нажми кнопку «Создать QR-код»

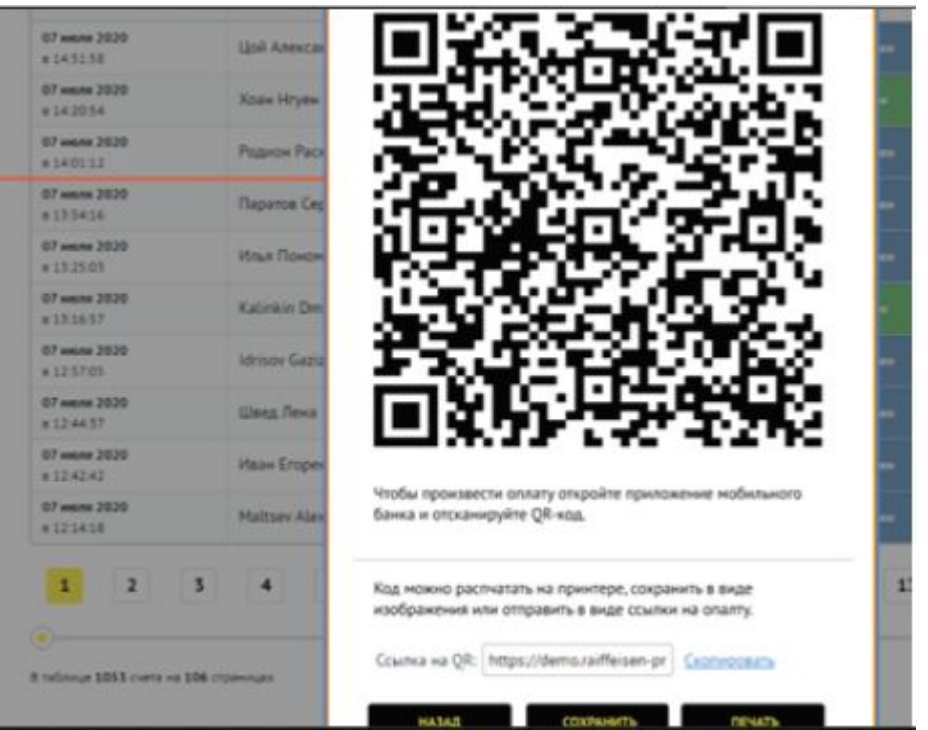

2. QR-код готов. Также будет сформирована ссылка для отправки QR-кода по мессенджеру

### **PayKeeper – внешний интерфейс для СБП**

Проверка статуса оплаты по QR-коду

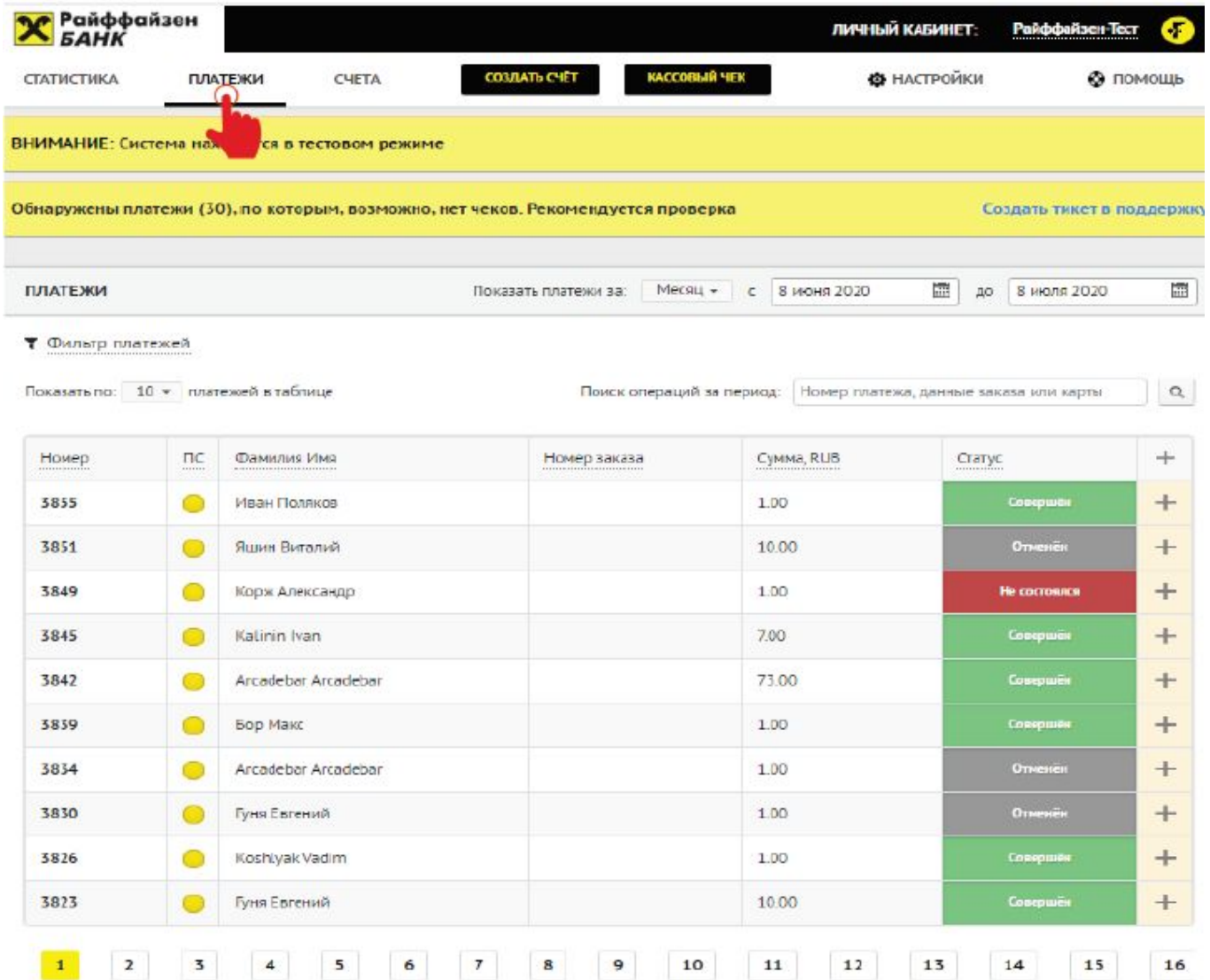

#### Для просмотра статуса оплаты по QR-коду перейдите во вкладку «Платежи»

#### В личном кабинете можно:

- Задать период платежа
- Применить фильтры
- Сделать отмену платежа

### **PayKeeper – мобильное приложение для СБП**

Формирование QR-кода и проверка статуса оплаты

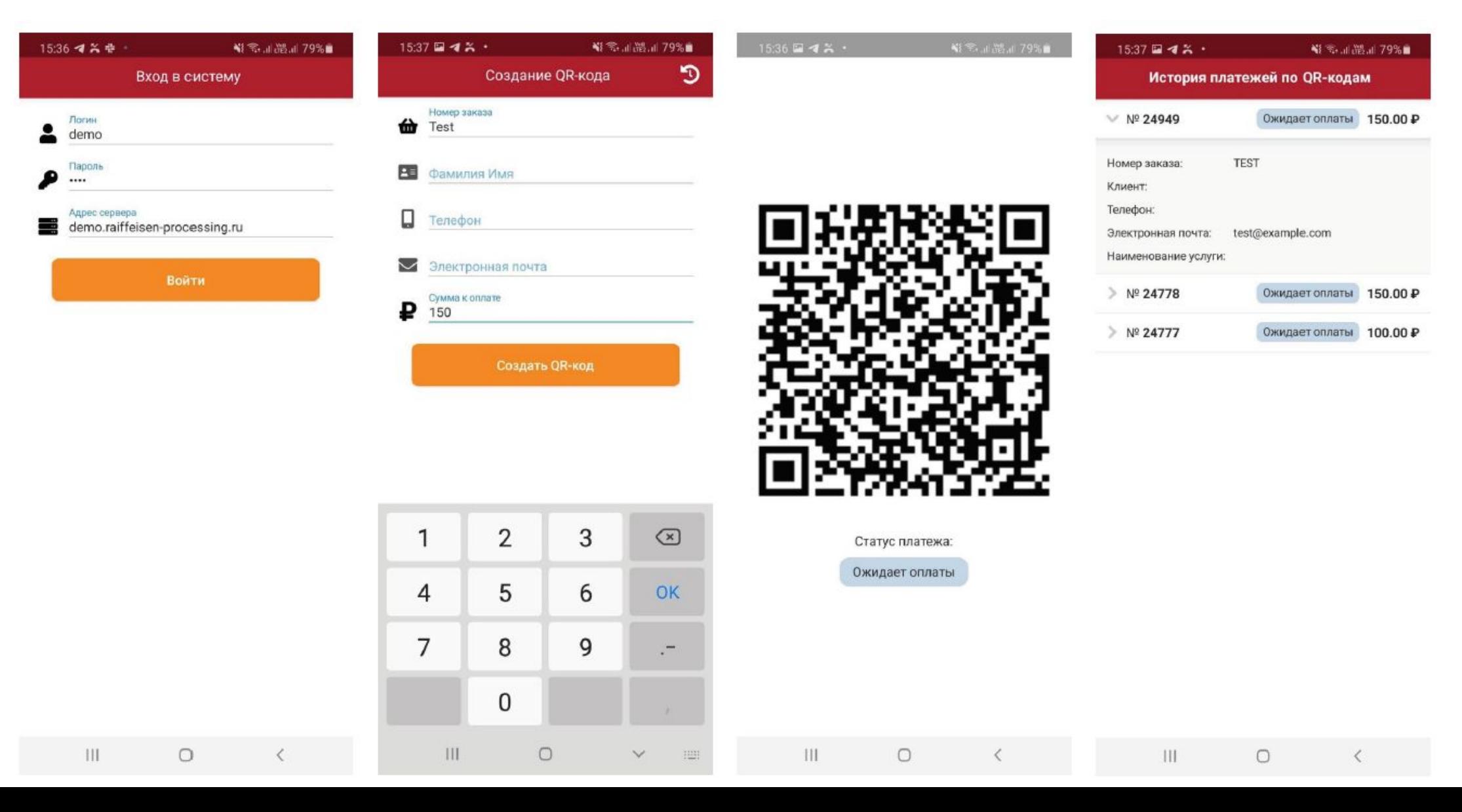

29

### **Invoice\* – личный кабинет и программа лояльности по СБП**

 $\overline{\mathbf{x}}$ 

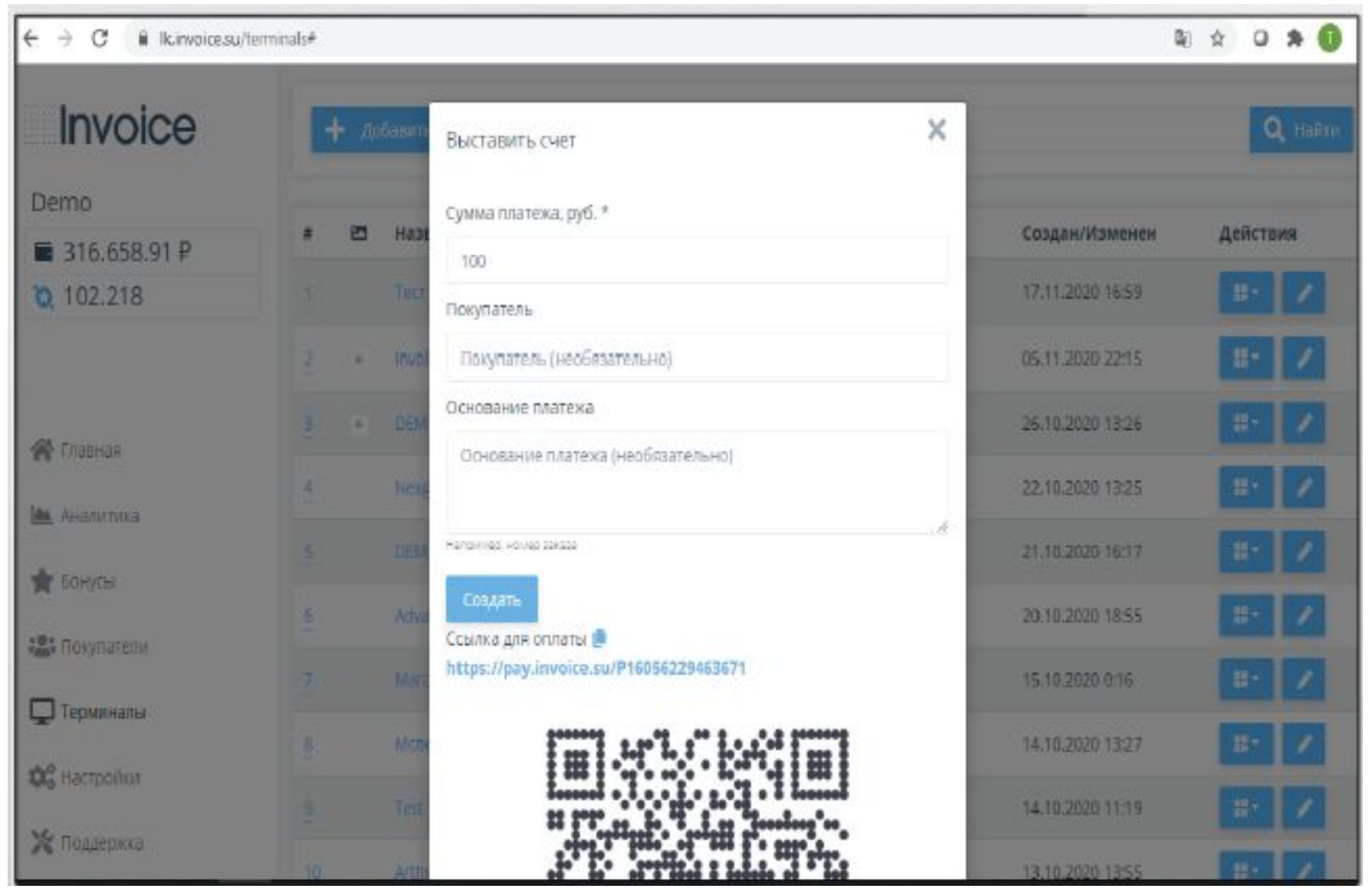

#### **В личном кабинете https://invoice.su/ можно:**

- присоединиться к программе лояльности для ваших покупателей, которая позволяет накапливать баллы (2% с каждой СБП транзакции) и тратить их у партнёров.
- создать QR-код, просмотреть статус по платежу, сделать отмену/возврат платежа
- добавить/удалить торговую точку/магазин
- создать/удалить чат-бот в Telegram для кассира/магазина
- получить подробную аналитику за выбранный период

### **Telegram – бот для кассира**

Формирование динамического QR-кода и просмотр платежей

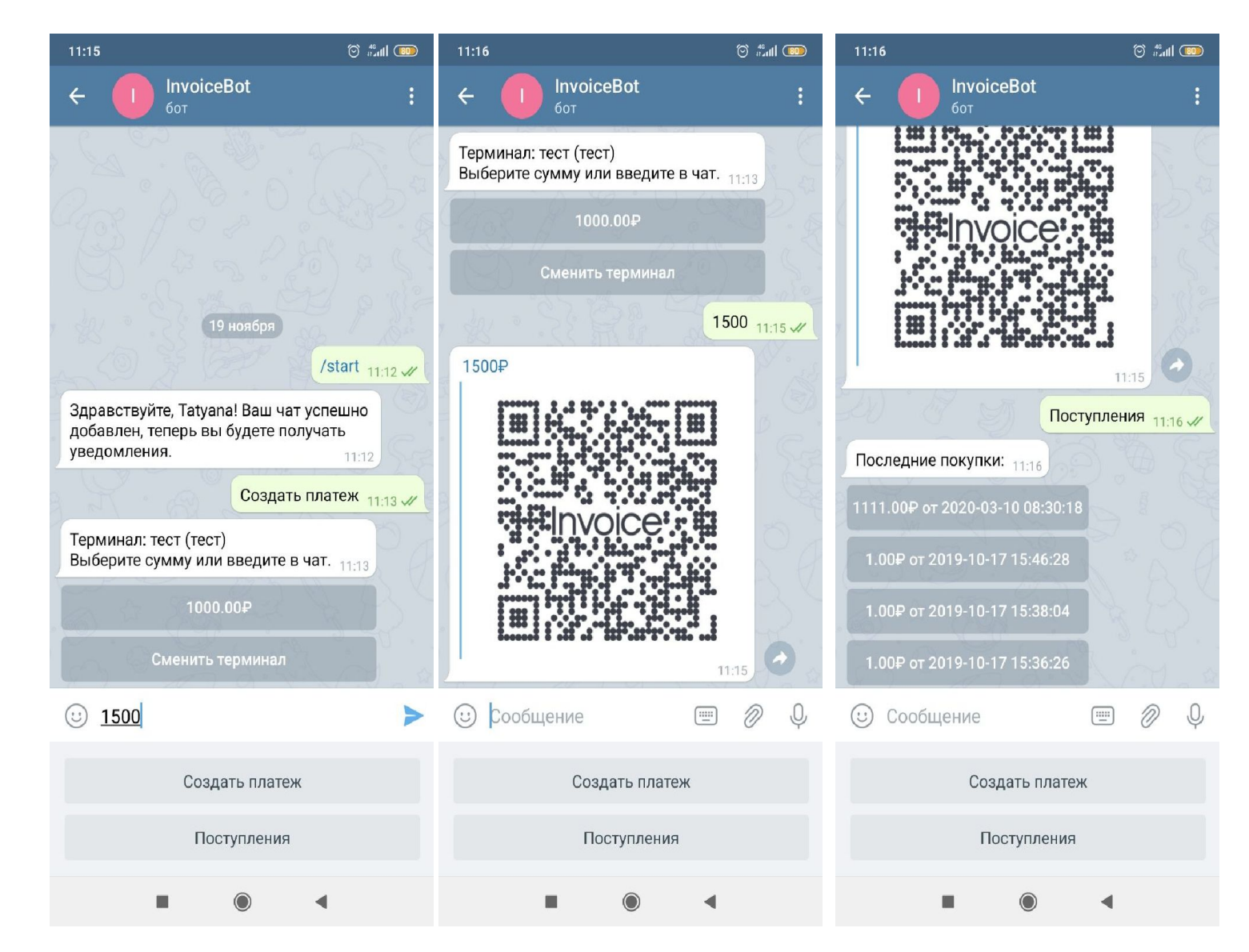

#### **Описание кнопок:**

#### **Создать платеж**

Ввод суммы и формирование динамического QR-кода

#### **Поступления**

Просмотр успешных транзакций по СБП

#### **RBO Mobile**

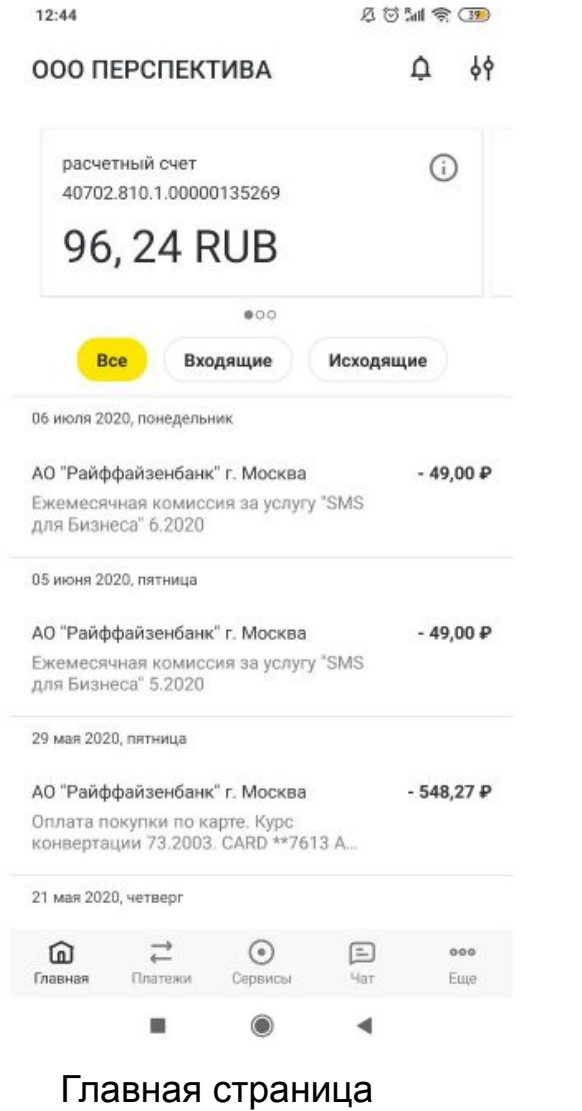

приложения

12:44

 $A \otimes M \otimes M$ 

#### Сервисы

#### Онлайн-бухгалтерия

Бесплатный сервис для ИП на УСН Доходы без сотрудников

#### QR для магазина

- Покажи QR код своему клиенту - Проверь успешность оплаты - Деньги зачисляются мгновенно

#### Оформить кредит На развитие вашего бизнеса до 2 млн рублей

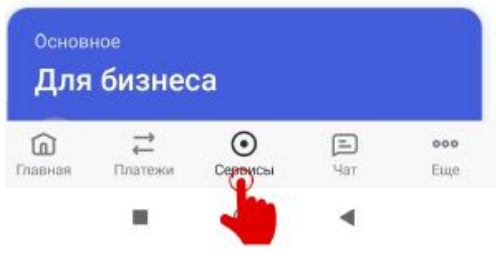

Необходимо перейти на вкладку "Сервисы"

### **RBO Mobile**

#### Формирование динамического QR-кода

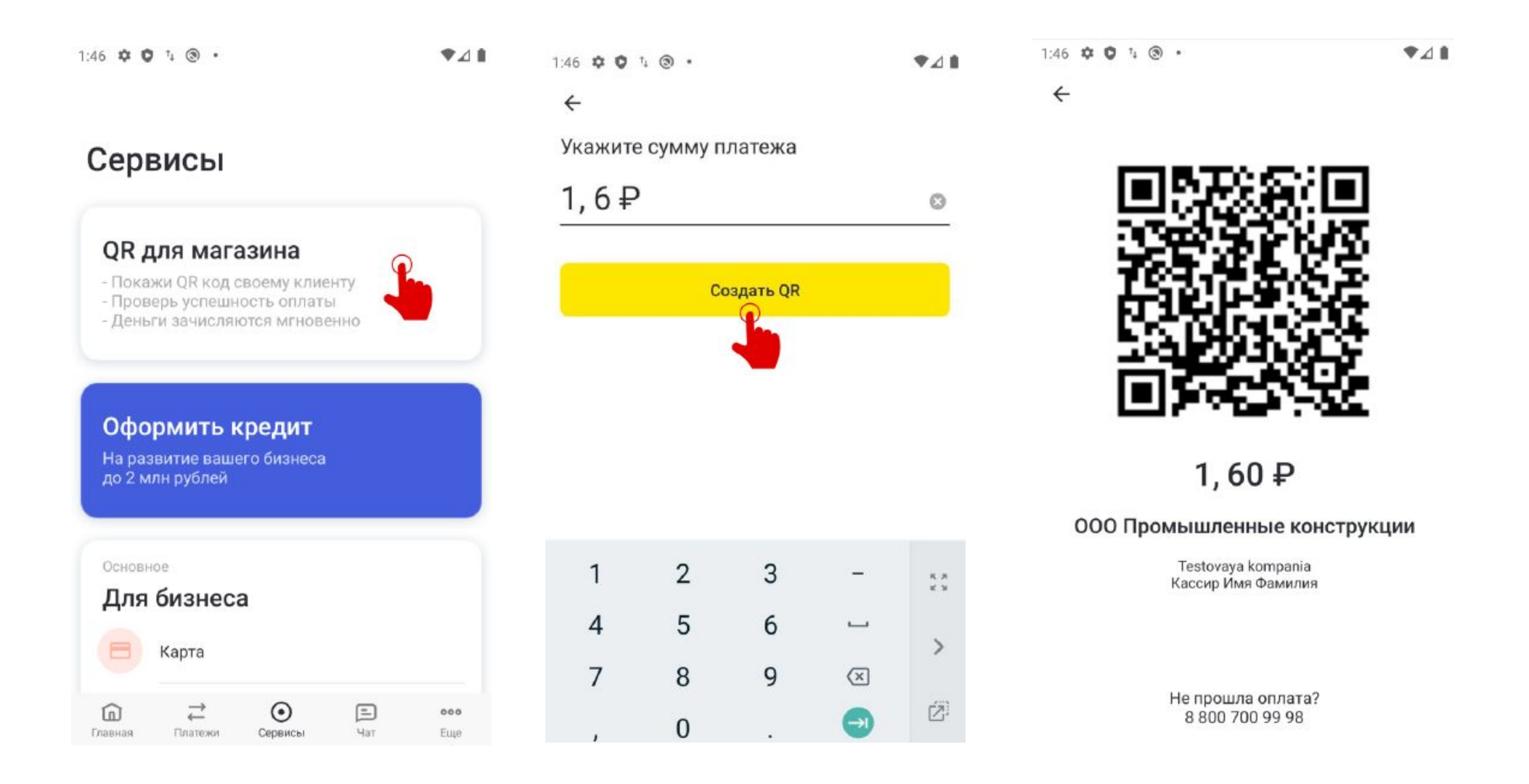

### **RBO Mobile**

#### Проверка статуса оплаты по QR-коду

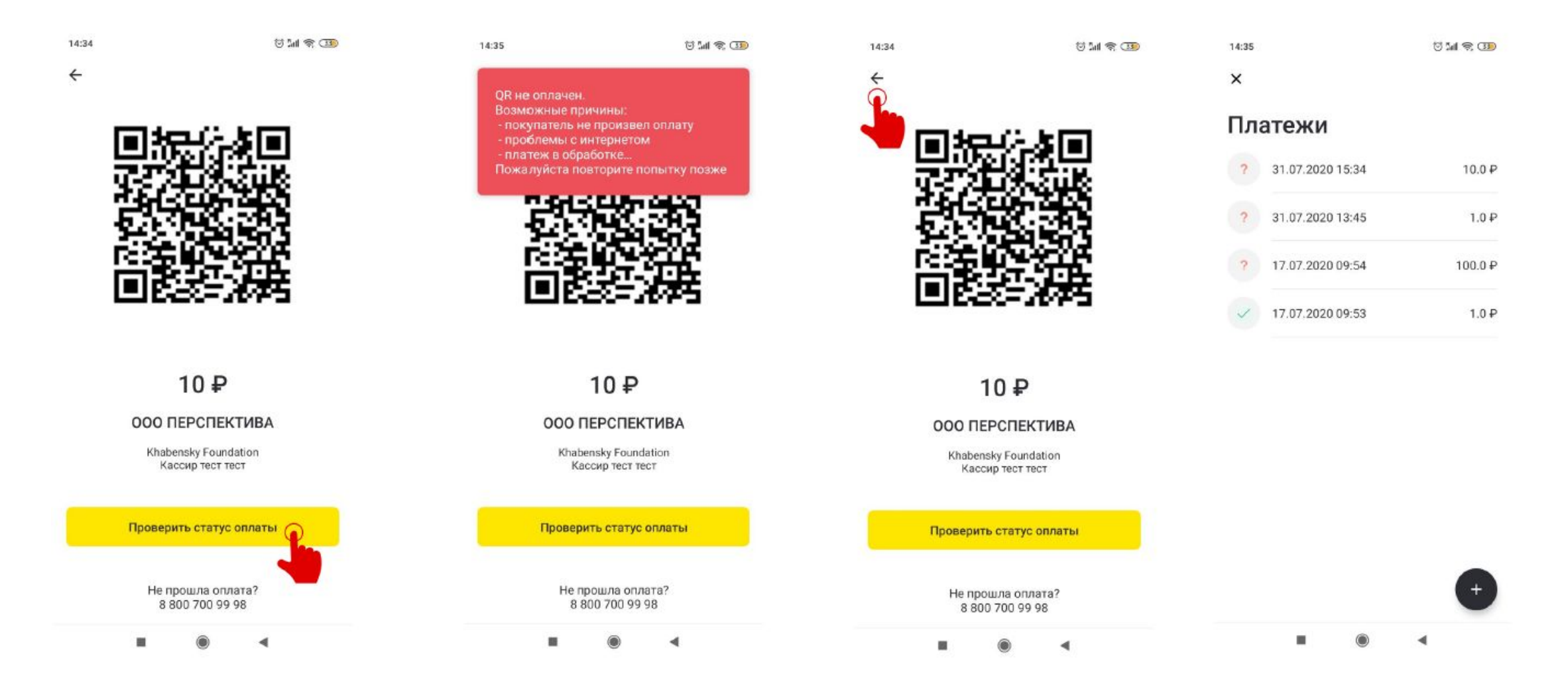

#### **Начните интеграцию**

1. Отправьте документацию своим разработчикам https://e-commerce.raiffeisen.ru/api/doc/sbp.html

#### 2. Начинайте интеграцию

Напишите на **ecom@raiffeisen.ru**, поможем настроить тестовую среду, провести первый платеж и ответим на вопросы по API

#### 3. Заключайте договор

Для заключения договора с банком свяжитесь с нашим отделом продаж **CMSales@raiffeisen.ru** 

#### **Прямое подключение по API С помощью вендора PayKeeper**

#### 1. Заключайте договор

Для заключения договора с банком свяжитесь с нашим отделом продаж CMSales@raiffeisen.ru

2. Настройте с PayKeeper'ом прием платежей

#### **Фискализация с нами дешевле на 30%**

# **ATON**

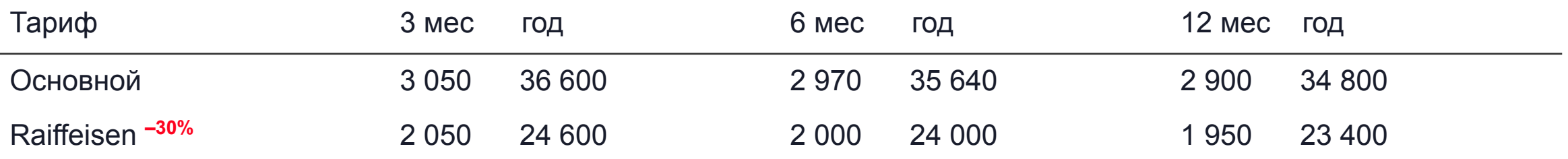

- 1. Регистрируйтесь в АТОЛ Онлайн по нашей партнерской программе online.atol.ru/lk/Account/Register?partnerUid=18583cd 5-dae2-4fb1-a98b-f4b80d891eb0
- 2. Выберите готовые решения для интеграции с АТОЛ Онлайн online.atol.ru/lib/

Для интеграции необходимо приобрести фискальный накопитель (ФН)

15 мес – 6 300 ₽

36 мес – 9 300 ₽

### **Интеграция напрямую с банком по API**

Подойдет тем, у кого есть собственная разработка

- Тестовая среда для интеграции до подписания договора
- Прямой диалог с командой разработки банка
- Интеграция по API часто быстрее подписания договора

#### **Упростили API**

- Ссылка на картинку с QR кодом, а не данные для создания
- Простой синхронный протокол возвратов
- Унифицированный API с эквайрингом
- Человекопонятные сообщения об ошибках

Обычно подключение занимает меньше 2 недель с момента начала работ до проведения первого платежа и завершается еще до подписания договора.

### **Все самое важное про Систему Быстрых Платежей за 9 минут**

00:12 Почему растет стоимость эквайринга и комиссии за его обслуживание?

01:10 Как появилась система быстрых платежей для бизнеса

01:20 Кто обеспечивает работу системы и почему к ней подключатся все банки?

01:47 Попробуйте СБП в деле с помощью функции "Мгновенный счет"

02:06 Кейсы и примеры

03:25 Особенности подключения и интеграции СБП в Райффайзенбанке. Почему подключение быстрее подписания договора?

03:50 Как упростить подключение и интеграцию СБП и оплату по QR-коду для ритейла?

05:05 По СБП никто не платит?

06:03 Решение Райффайзенбанка, объединяющее ваш бренд, интернет и торговый эквайринг. Экономьте на онлайн оплате

07:12 Перспективы развития СБП в 2021 году

08:10 Клиенты доверяют оплате по СБП. Статистика

08:50 Рост количества оплат

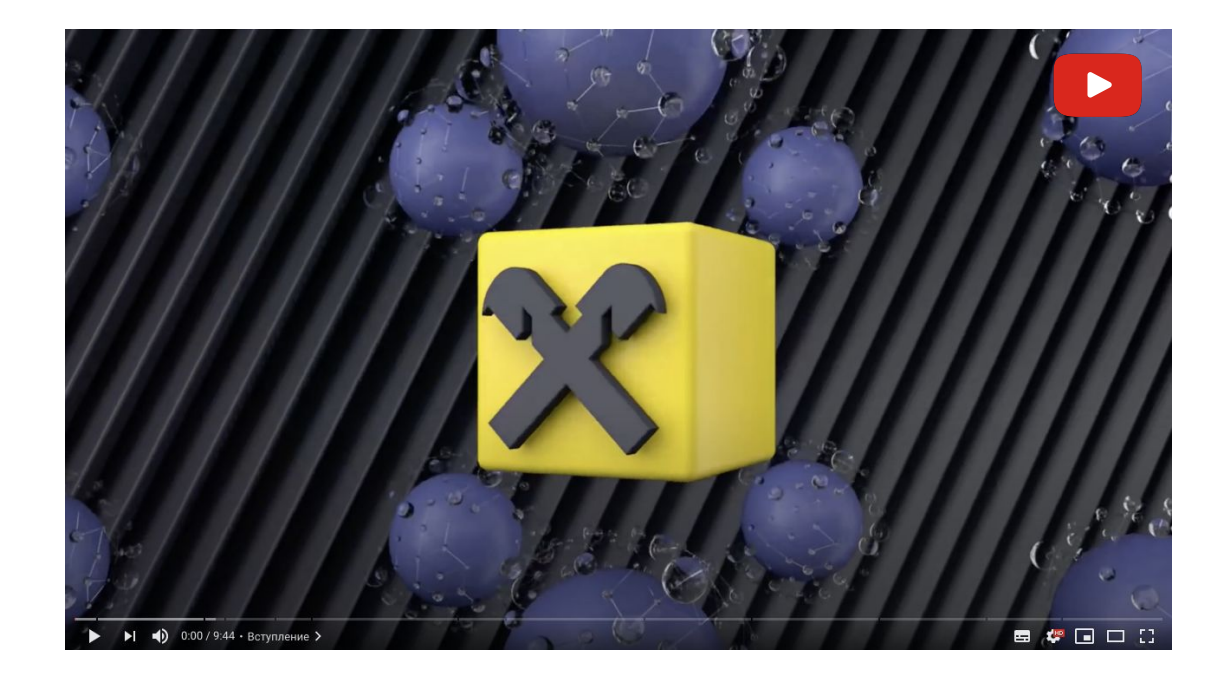

#### Смотреть видео

### **Пример выписки по счету**

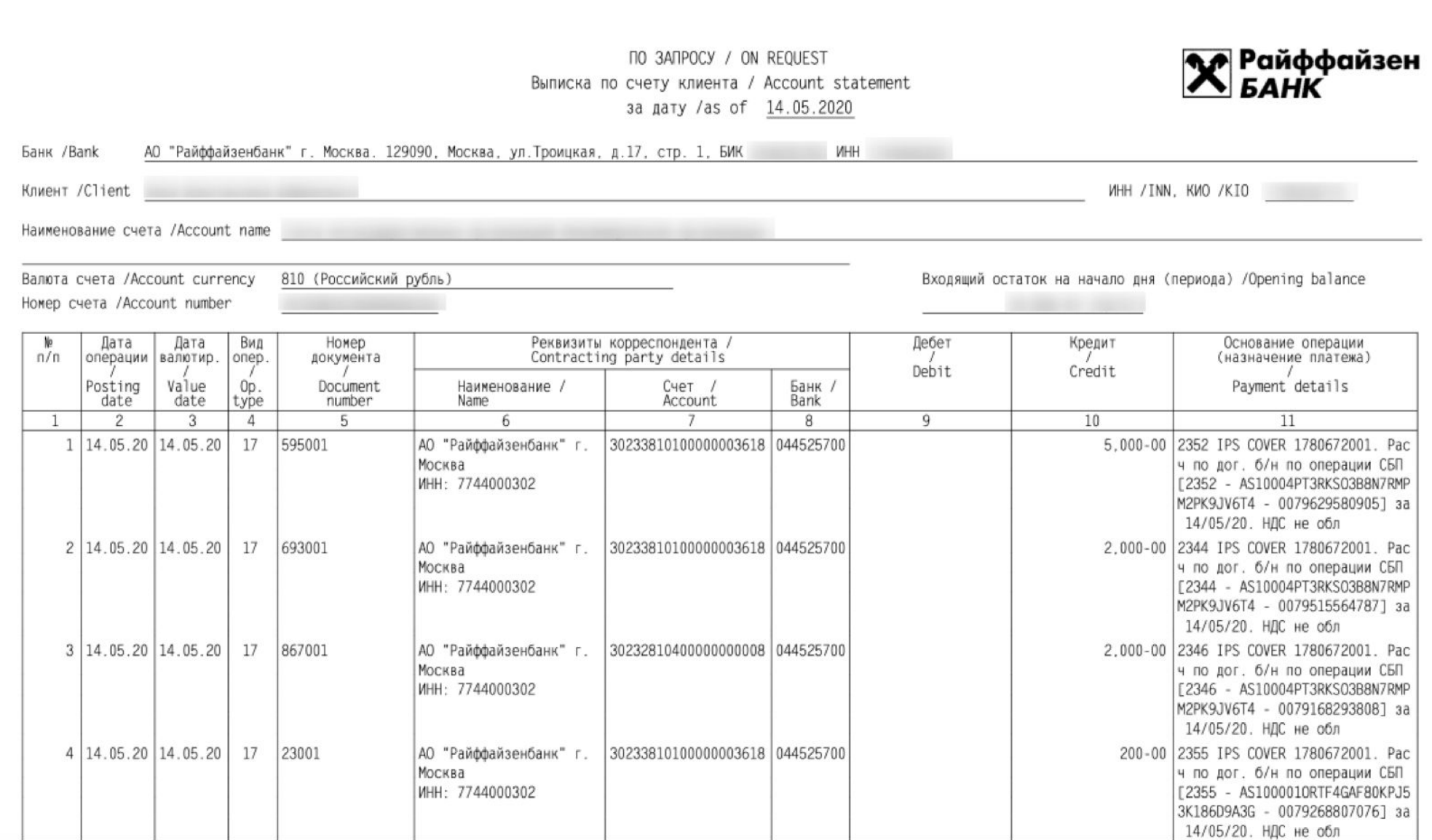